### Министерство образования и науки Российской Федерации Федеральное государственное бюджетное образовательное учреждение высшего образования АМУРСКИЙ ГОСУДАРСТВЕННЫЙ УНИВЕРСИТЕТ (ФГБОУ ВО «АмГУ»)

Факультет энергетический

Кафедра автоматизации производственных процессов и электротехники Направление подготовки 15.03.04 «Автоматизация технологических процессов и производств»

Направленность (профиль) программы «Автоматизация технологических процессов и производств в энергетике»

> ДОПУСТИТЬ К ЗАЩИТЕ И.о. заведующего кафедрой **Д.А. А. Остапенко**  $\begin{picture}(150,10) \put(0,0){\line(1,0){10}} \put(15,0){\line(1,0){10}} \put(15,0){\line(1,0){10}} \put(15,0){\line(1,0){10}} \put(15,0){\line(1,0){10}} \put(15,0){\line(1,0){10}} \put(15,0){\line(1,0){10}} \put(15,0){\line(1,0){10}} \put(15,0){\line(1,0){10}} \put(15,0){\line(1,0){10}} \put(15,0){\line(1,0){10}} \put(15,0){\line($ 2016 г.

# БАКАЛАВРСКАЯ РАБОТА

на тему: Система автоматического позиционирования солнечной батареи (ком-

плексная выпускная квалификационная работа)

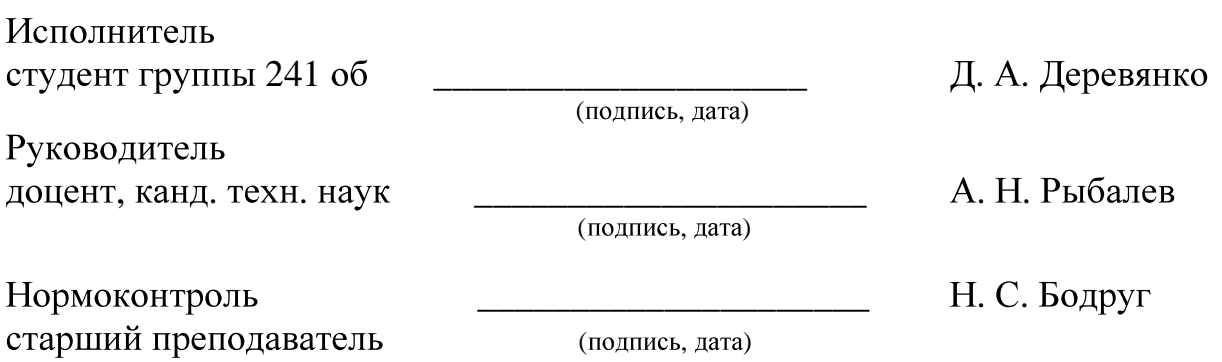

Благовещенск 2016

#### Министерство образования и науки Российской Федерации Федеральное государственное бюджетное образовательное учреждение высшего образования АМУРСКИЙ ГОСУЛАРСТВЕННЫЙ УНИВЕРСИТЕТ **( « »)**

Факультет энергетический

Кафедра автоматизации производственных процессов и электротехники

## **УТВЕРЖДАЮ** И.о. заведующего кафедрой А. А. Остапенко  $($ полпись $)$

« $\qquad \qquad$   $\qquad$   $\qquad$ 

## ЗАДАНИЕ

К выпускной квалификационной работе студента Деревянко Дмитрия Александровича

1. Тема выпускной квалификационной работы: Система автоматического позиционирования солнечной батареи (комплексная выпускная квалификационная *работа*).

(утверждена приказом от 07.12.2015 г. № 2530-уч)

2. Срок сдачи студентом законченной работы 14 июня 2016 года.

3. Исходные данные к выпускной квалификационной работе:  $1)\Phi\text{TOC}$  *направ*ления подготовки бакалавров 15.03.04 Автоматизации технологических проиессов и производств; 2)Учебный план направления подготовки бакалавров 15.03.04 Автоматизации технологических процессов и производств.

4. Содержание выпускной квалификационной работы:

1) Статистика использования солнечных энергоустановок;

2) Объект автоматизации;

3) Разработка аппаратной части проектируемой системы;

*4*) Разработка ПО;

**5**) Экологичность и безопасность альтернативных источников энергии.

5. Перечень материалов приложения:

*Лист 1: Статистика использования СЭУ:* 

**<u>Лист 2: Потенциал солнечной энергетики в России;</u>** 

*Лист 3: Общий вид СЭУ:* 

*Лист 4: Функциональная схема;* 

*Лист 5: Структурная схема;* 

<u> Лист 6: Обобщенный алгоритм работы энергоустановки;</u>

*Лист 7: Алгоритм программы PLC PRG;* 

*Лист 8: Алгоритм вычисления азимута и высоты Солнца;* 

*9: SUN\_POSITION;*

*10: INIT;*

*11: HAND\_MODE;*

*Лист 12: Экран визуализации в программе CoDeSySv2.3;* 

**Лист 13: Рабочие и конфигурационные экраны ЖКИ ПЛК 73.** 

6. Дата выдачи задания 7 декабря 2015 года.

Руководитель выпускной квалификационной работы: Рыбалев Андрей Николаевич,  $\partial$ *оцент, канд. тех. наук.* 

(фамилия, имя, отчество, должность, ученая степень, ученое звание)

( ): \_\_\_\_\_\_\_\_\_\_\_\_\_\_\_\_\_\_\_\_\_\_\_\_\_\_\_\_\_\_\_\_\_\_\_\_\_\_\_\_\_

(подпись студента)

#### **РЕФЕРАТ**

Бакалаврская работа содержит 100 страниц, 38 рисунков, 2таблицы, 16 источников.

# ПЛК, CODESYS, БИБЛИОТЕКА, ТЕХНИЧЕСКОЕ ЗАДАНИЕ, МОН-ТАЖНАЯ СХЕМА, АЛГОРИТМ, СХЕМА ПОДКЛЮЧЕНИЯ, ФУНКЦИО-НАЛЬНАЯ СХЕМА, ЭЛЕКТРОПРИВОД, РЕЛЕ, ЩИТ УПРАВЛЕНИЯ, СПЕ-ЦИФИКАЦИЯ

В работеразработана система автоматического позиционирования солнечной батареи.

Основу методологии разработки составляют большая теоретическая база знаний, полученная в процессе обучения, а также практические навыки, необходимые для реализации данного проекта.

На основании полученных знаний была разработанафункциональная схема автоматизации, электрическая принципиальная схема, монтажная схема шкафа управления. Проведен монтаж системы. Разработано ПО. Система протестирована на работоспособность.

# СОДЕРЖАНИЕ

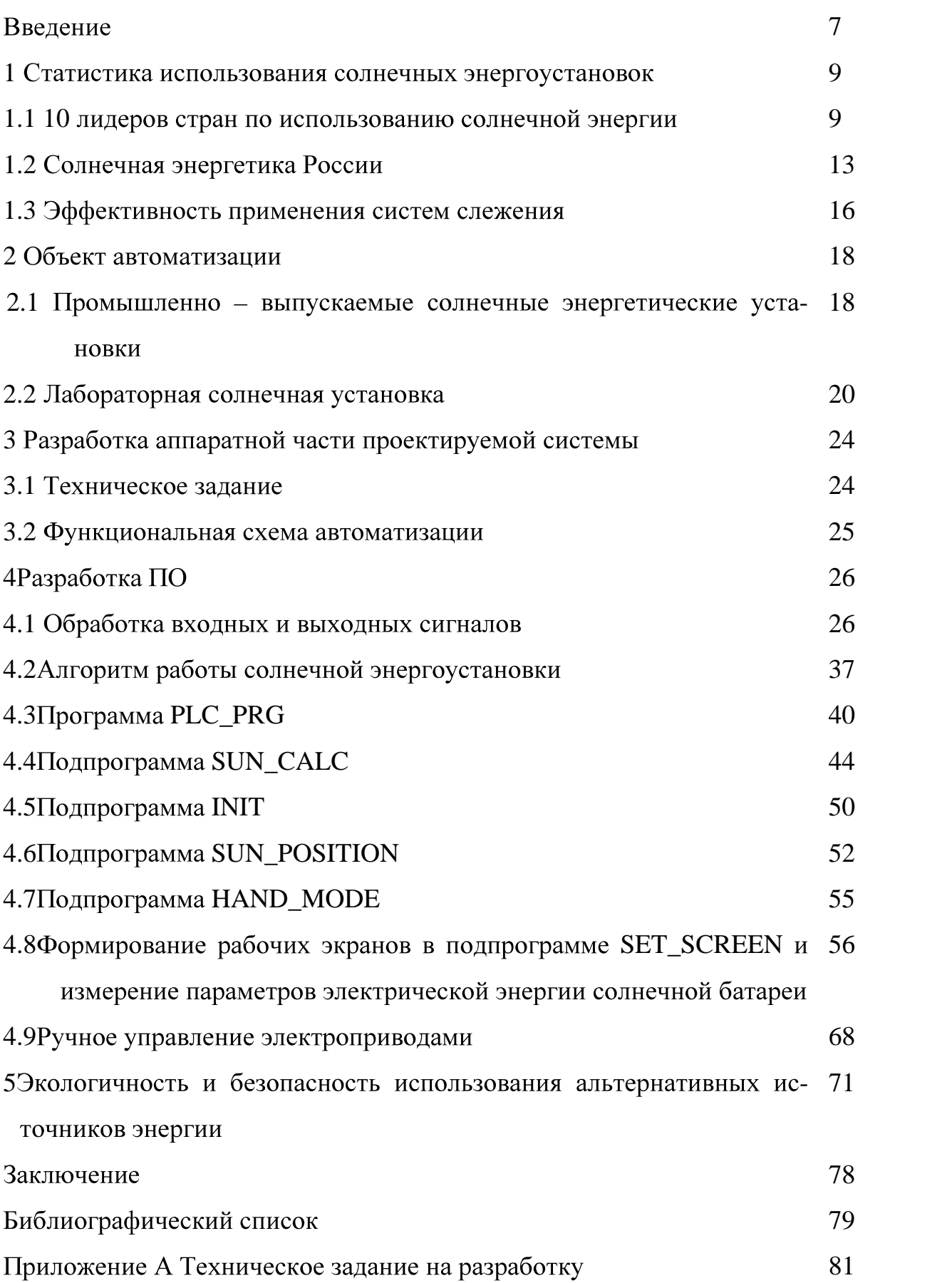

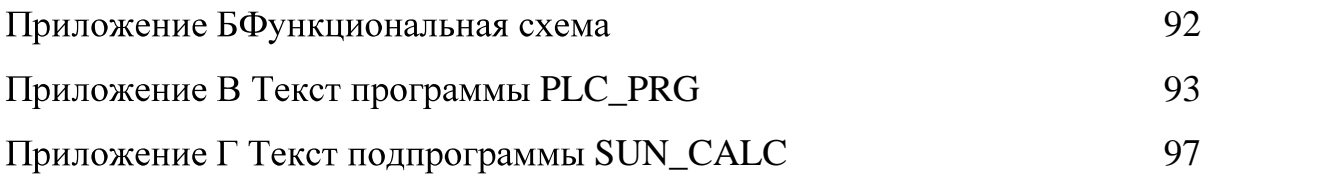

#### **ВВЕДЕНИЕ**

В настоящей выпускной квалификационной работе рассматривается разработка системы автоматического позиционирования солнечной батареи.

Проблема использования возобновляемых источников энергии охватывает все части мира. Все страны в той или иной мере уже используют и расширяют применение возобновляемые источники энергии. Формируется международный рынок установок для получения и преобразования возобновляемой энергии, а также ведется работа по созданию Единого Энергетического пространства. Из этих условий, несмотря на специфику каждой страны, наблюдается общая тенденция осуществления взаимосвязей и гармонизации соответствующих законодательств.

Солнечная энергетика — отрасль науки, разрабатывающая теоретические основы, методы и средства использования солнечного излучения или солнечной радиации для получения электрической, тепловой или других видов энергии и использования их в народном хозяйстве.

Преимущества использования солнечной энергии:

- экологически чистый и возобновляемый источник энергии;

- свободное применение в местах отсутствия централизованных электрораспределительных сетей;

- снижение себестоимости, так как фотоэлектрические элементы можно разместить на любой пустующей площади, в том числе на крышах и стенах зданий;

- нет необходимости использовать какого-либо вида топлива;

- отсутствие эффекта износа, к которому склонны любые движущие час-TИ:

- установка, работающая на основе солнечной энергии, не требует трудоемкого технического обслуживания для поддержания её в рабочем состоянии.

Факторы развития солнечной энергетики:

- быстрая окупаемость используемых технологий производства электроэнергии;

 $\overline{7}$ 

- баланс спроса и предложения электроэнергии;

- возможность технологического присоединения к единой системе централизованного энергоснабжения;

- отсутствие выброса загрязняющих веществ в атмосферу.

Как известно, КПД солнечной панели максимально при попадании на нее прямых солнечных лучей. Но так как солнце постоянно движется по горизонту, то КПД солнечных батарей сильно падает, когда солнечные лучи падают на панель под углом. Чтобы повысить КПД солнечных панелей, применяются системы автоматического позиционирования, поворачивающие солнечную панель для попадания прямых лучей.

Система автоматического позиционирования - автоматическая поворотная конструкция для солнечных батарей, динамически ориентирующаяся относительно положения солнца, обеспечивая оптимальное положение солнечных модулей. Точное отслеживание солнца достигается за счет систем с одной или двумя осями слежения.

Преимущества использования устройств слежения за солнцем:

- эффективность увеличивается на 20-60%, в зависимости от того, в какой точке мира установлена солнечная электростанция;

- необходимое пространство для солнечного парка уменьшается, при сохранении того же результата;

- срок окупаемости инвестиций снижается;

- автоматический режим эксплуатации;

- система не требует постоянного надзора и ухода за ней.

Существование и развитие общества напрямую зависит от вида производства энергии, которое влияет на природу и окружающую среду человека. Возникает необходимость решения ряда важных вопросов, среди которых поиск и разработка новых технологий выработки тепла и электроэнергии. Так как цена на электроэнергию непрерывно растет, можно говорить о необходимости внедрения возобновляемых источников энергии [1].

1 СТАТИСТИКА ИСПОЛЬЗОВАНИЯ СОЛНЕЧНЫХ ЭНЕРГОУСТА-**HOBOK** 

#### 1.1 10 лидеров стран по использованию солнечной энергии

С конца 1980х годов продолжался рост производства и продаж солнечных панелей. Из экзотической космической технологии солнечные элементы стали настолько обычными, что их стали использовать для бытовых приборов - калькуляторов, часов и тому подобных, а также начали строить малые и средние электростанции. В 1999 году общая мощность солнечных панелей, установленных в мире, достигла 1 гигаватта. За последующие десять лет последовал настоящий солнечный бум. В 2009 году общая мощность фотовольтаических электростанций мира достигла 23 гигаватт, в 2010 увеличилась всего за год почти двукратно - до 40 гигаватт. На начало 2012 года общая мощность солнечной фотовольтаической энергетики оценивается в 70 гигаватт и, как ожидается, продолжит расти [2].

На рисунке 1 представлен рост общей вырабатываемой мощности.

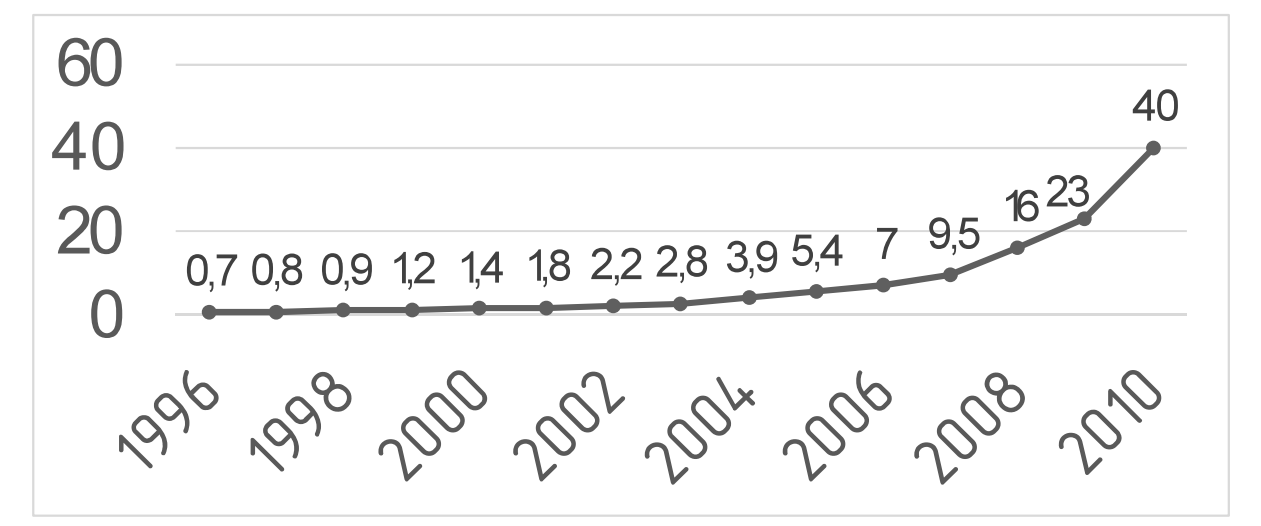

Рисунок 1 – График роста общей вырабатываемой мощности

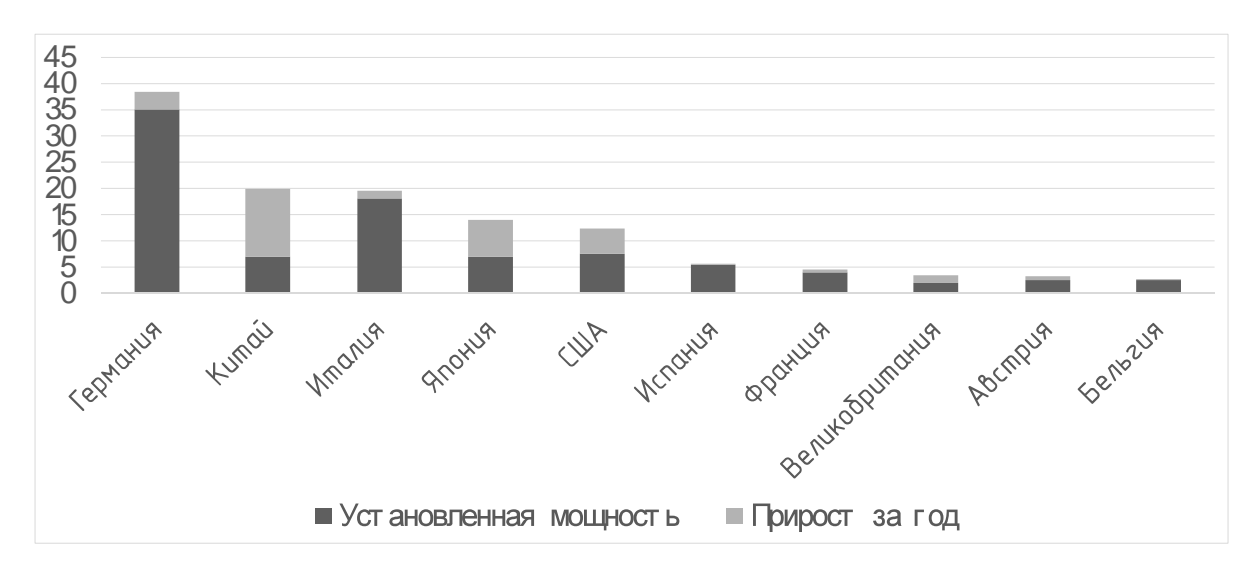

Рисунок 2 – 10 лидеров стран по использованию энергии солнца *1.*

Установленная мощность: 35,3 ГВт.

Доля в общемировой солнечной генерации: 25,5%.

Германия уже который год является «флагманом» мировой солнечной энергетики, однако в 2013 году рост мощностей в стране был минимальным, что видно из рисунка 2.

Связано это с сокращением государственных дотаций производителям солнечной энергии. Впрочем, планов к 2050 году вырабатывать 80% потребляемой энергии с помощью возобновляемых источников энергии руководство страны не отменяет. Уникальной особенностью производства солнечной энергии в Германии является то, что 90% всех панелей расположены на крышах домов. Кроме того, половина солнечных электростанций принадлежит частным лицам, а не генерирующим компаниям.

*2.*

Установленная мощность: 19,9 ГВт.

Доля в общемировой солнечной генерации: 14,3%.

В 2013 году Китай совершил настоящий прорыв в использовании солнечной энергетики, заняв первое место в мире по суммарному увеличению мощности (12,9 ГВт). Этого удалось достичь благодаря огромным капиталовложениям в высокотехнологичное производство. Планы руководства КНР на 2015 год еще более амбициозны: довести мощность солнечных электростанций до 35 ГВт.

#### *3.*

Установленная мощность: 17,5 ГВт.

Доля в общемировой солнечной генерации: 12,5%

Бум солнечной энергетики в стране начался в 2003 году. Ежегодные дотации в эту отрасль доходили до 10 млрд евро, что делало их самыми большими в мире. С 2005 по 2010 год в Италии законодательно субсидировалась электроэнергия, вырабатываемая с помощью солнечных станций. В последний год темпы роста существенно снизились, но Италия по-прежнему остается одним из главных производите-

лей солнечной энергии, обеспечивая с ее помощью 7% потребностей страны в э лектроэнергии.

*4.*

Установленная мощность: 13,5 ГВт

Доля в общемировой солнечной генерации: 9,7%

После аварии на АЭС Фукусима Япония взяла курс на развитие возобновляемых источников энергии (ВИЭ). В 2011 году был принят закон, по которому энергетические компании обязали в течение 20 лет закупать электричество, полученное с помощью ВИЭ. К 2020 году в планах Страны восходящего солнца довести мощность солнечных электростанций до 28 ГВт.

*5.*

Установленная мощность: 12,2 ГВт.

Доля в общемировой солнечной генерации: 8,7%.

США являются лидером в области финансирования исследований солнечной энергии. Кроме того, производители электроэнергии из ВИЭ пользуются широкой государственной поддержкой. Согласно оценкам Министерства энергетики США, на солнечную энергию к 2050 году будет приходиться 27% всей вырабатываемой страной электроэнергии (сейчас 1%).

*6.*

Установленная мошность: 5.3 ГВт.

Доля в общемировой солнечной генерации: 3,8%.

Отличные погодные условия и щедрые государственные субсидии сделали Испанию одной из самых привлекательных стран Европы в плане развития солнечной энергетики. Сейчас на ее долю приходится 3% всей потребляемой в стране электроэнергии. Впрочем, в последние годы рост мощностей солнечных электростанций сильно замедлился из-за снижения правительственной поддержки и неблагоприятной экономической ситуации в стране.

*7.*

Установленная мощность: 4,6 ГВт.

Доля в общемировой солнечной генерации: 3,3%.

Большинство солнечной энергии во Франции производится на небольших установках, подключенных к электрической сети. Согласно Национальному плану развития ВИЭ Франция к 2015 году планировала довести мощность солнечных электростанций до 3000 МВт и к 2020 году до 5400 МВт. Первая часть задуманного была с успехом реализована еще в 2012 году.

*8.*

Установленная мощность: 3,4 ГВт.

Доля в общемировой солнечной генерации: 2,4%.

Великобритания является одной из немногих стран Европы, которая за последний год увеличила темпы развития солнечной энергетики. В 2014 году в стране была принята «Стратегия развития солнечной энергетики», по которой к 2020 году планируется довести мощность солнечных электростанций до 20 TBT.

#### *9.*

Установленная мощность: 3,2 ГВт.

Доля в общемировой солнечной генерации: 2,3%. Несмотря на благоприятные для развития солнечной энергетики климатические условия, в Австралии она находится в зачаточном состоянии. Первая солнечная электростанция промышленных масштабов начала работу лишь в 2011 году. Однако в последние годы благодаря государственной поддержке солнечная энергетика в стране развивается быстрыми темпами.

#### *10.*

Установленная мощность: 2,8 ГВт.

Доля в общемировой генерации: 2%.

В планах Бельгии к 2025 году полностью отказаться от ядерной энергии, сосредоточившись на возобновляемых источниках. Большая роль в этом отводится развитию солнечной энергетики [3].

#### **1.2**

Россия - северная страна, где возможности использования солнечной энергии естественным образом ограничены. Тем не менее стоит задуматься о том, что в соседнем Европейском Союзе в 2010 году солнечные панели обеспечили 22,5 тераватт-часов энергии, причем лидерами солнечной энергетики в ЕС являются не самые солнечные Германия, Бельгия и Чехия. Солнечные батареи можно и нужно использовать в России и особенно в южных регионах.

По данным Института Энергетической стратегии, теоретический потенциал солнечной энергетики в России составляет более 2300 млрд. тонн условного топлива, экономический потенциал  $-12,5$  млн. т.у.т. Потенциал солнечной энергии, поступающей на территорию России в течение трех дней, превышает энергию всего годового производства электроэнергии в нашей стране. Ввиду расположения России (между 41 и 82 градусами северной широты) уровень солнечной радиации существенно варьируется: от 810 кВт-час/м<sup>2</sup> в год в 1400 кВт-час/м<sup>2</sup> в год в южных районах. На уровень солнечной радиации оказывают влияние и большие сезонные колебания: на ширине 55 градусов солнечная радиация в январе составляет 1,69 кВт-/м<sup>2</sup>, а в июле – 11,41 кВт-час/м<sup>2</sup> в день.

Потенциал солнечной энергии наиболее велик на юго-западе (Северный Кавказ, район Черного и Каспийского морей) и в Южной Сибири, и на Дальнем .

Наиболее перспективные регионы в плане использования солнечной энергетики: Калмыкия, Ставропольский край, Ростовская область, Краснодарский край, Волгоградская область, Астраханская область и другие регионы на

юго-западе, Алтай, Приморье, Читинская область, Бурятия и другие регионы на юго-востоке. Причем некоторые районы Западной и Восточной Сибири и Дальнего Востока превосходит уровень солнечной радиации южных регионов. Так, например, в Иркутске (52 градуса северной широты) уровень солнечной радиации достигает 1340 кВТ-час/м<sup>2</sup>, тогда как в Республике Якутия-Саха (62 градуса северной широты) данный показатель равен 1290 кВт-час/ $m^2$ .

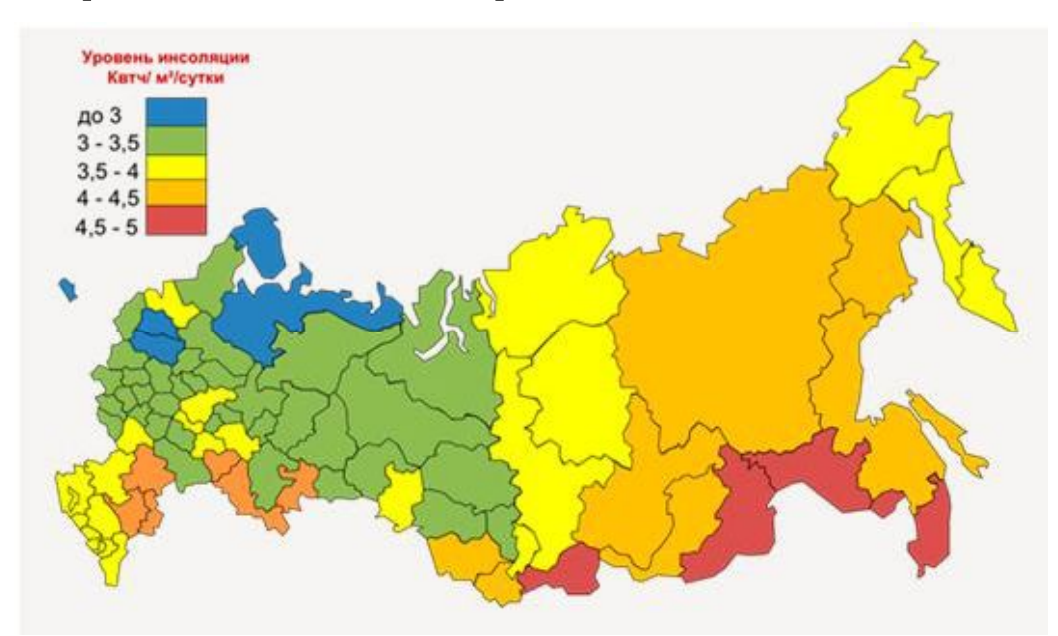

Рисунок 3 – Потенциал солнечной энергетики в России

В настоящее время Россия обладает передовыми технологиями по преобразованию солнечной энергии в электрическую. Есть ряд предприятий и организаций, которые разработали и совершенствуют технологии фотоэлектрических преобразователей: как на кремниевых, так и на многопереходных структуpax.

По разным оценкам, на данный момент в России суммарный объем введенных мощностей солнечной генерации составляет не более 5 МВт, большая часть из которых приходится на домохозяйства. Самым крупным промышленным объектом в российской солнечной энергетике на 2010 год является солнечная электростанция в Белгородской области мощностью 100 кВт (для сравнения, самая крупнейшая солнечная электростанция в мире располагается в Канаде мощностью 80000 кВт).

Развитие солнечной энергетики в России обусловлено рядом факторов:

1) климатические условия: данный фактор влияет не только на год достижения сетевого паритета, но и на выбор той технологии солнечной установки, которая наилучшим образом подходит для конкретного региона;

2) государственная поддержка: наличие законодательно установленных экономических стимулов солнечной энергетики оказывает решающее значение на ее развитие. Среди видов государственной поддержки, успешно применяющихся в ряде стран Европы и США, можно выделить: льготный тариф для солнечные электростанции, субсидии на строительство солнечных электростанций, различные варианты налоговых льгот, компенсация части расходов по обслуживанию кредитов на приобретение солнечных установок;

3) стоимость СЭУ (солнечные энергетические установки): сегодня солнечные электростанции являются одной из наиболее дорогих используемых технологий производства электроэнергии. Однако по мере снижения стоимости 1 кВт\*ч выработанной электроэнергии солнечная энергетика становится конкурентоспособной. От снижения стоимости 1Вт установленной мощности СЭУ (~3000\$ в 2010 году) зависит спрос на СЭУ. Снижение стоимости достигается за счет повышения КПД, снижения технологических затрат и снижения рентабельности производства (влияние конкуренции). Потенциал снижения стоимости 1 кВт мощности зависит от технологии и лежит в диапазоне от 5% до 15% в год;

4) экологические нормы: на рынок солнечной энергетики положительно может повлиять ужесточение экологических норм (ограничений и штрафов) вследствие возможного пересмотра Киотского протокола. Совершенствование механизмов продажи квот на выбросы может дать новый экономический стимул для рынка СЭУ;

5) баланс спроса и предложения электроэнергии: реализация существующих амбициозных планов по строительству и реконструкции генерирующих и электросетевых мощностей компаний, выделившихся из РАО «ЕЭС России» в ходе реформы отрасли, существенно увеличит предложение электроэнергии и может усилить давление на цену на оптовом рынке. Однако выбытие

старых мощностей и одновременное повышение спроса повлечет за собой увеличение цены;

6) наличие проблем с технологическим присоединением: задержки с выполнением заявок на технологическое присоединение к централизованной системе электроснабжения являются стимулом к переходу к альтернативным источникам энергии, в том числе к СЭУ. Такие задержки определяются как объективной нехваткой мощностей, так и неэффективностью организации технологического присоединения сетевыми компаниями или недостатком финансирования технологического присоединения из тарифа;

7) инициативы местных властей: региональные и муниципальные органы управления могут реализовывать собственные программы по развитию солнечной энергетики или, более широко, возобновляемых/нетрадиционных источников энергии. Сегодня такие программы уже реализуются в Красноярском и Краснодарском краях, Республике Бурятия и других;

8) развитие собственного производства: российское производство СЭУ может оказать положительное влияние на развитие российского потребления солнечной энергетики. Во-первых, благодаря собственному производству усиливается общая осведомленность населения о наличии солнечных технологий и их популярность. Во-вторых, снижается стоимость СЭУ для конечных потребителей за счет снижения промежуточных звеньев дистрибьюторской цепи и за счет снижения транспортной составляющей [4].

#### 1.3 Эффективность применения систем слежения

На основе анализа работы солнечных батарей в Сибири и Дальнего Востока проведены исследования приходящей солнечной радиации и модель работы солнечной батареи с применением различных способов слежения. На их основе определена эффективность применения систем слежения для солнечных энергоустановок для городов России, которая изображена на рисунке 4 и листе  $\mathbf{1}$ .

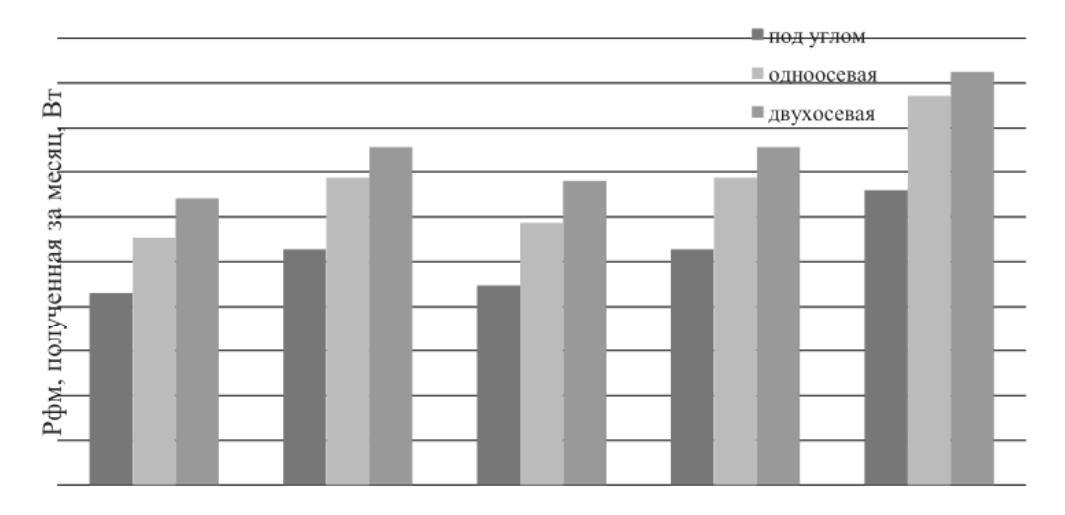

Рисунок 4 - Эффективность применения систем слежения в разных городах России

Исследования показали, что применение однокоординатного слежения позволит увеличить эффективность отбора мощности на 30%, а двухкоординатного на 40%.

На рисунках 5 и 6 приведены результаты исследования двух- и одноосевой систем, солнечной батареи установленной под углом горизонту и лежащую горизонтально в течении суток.

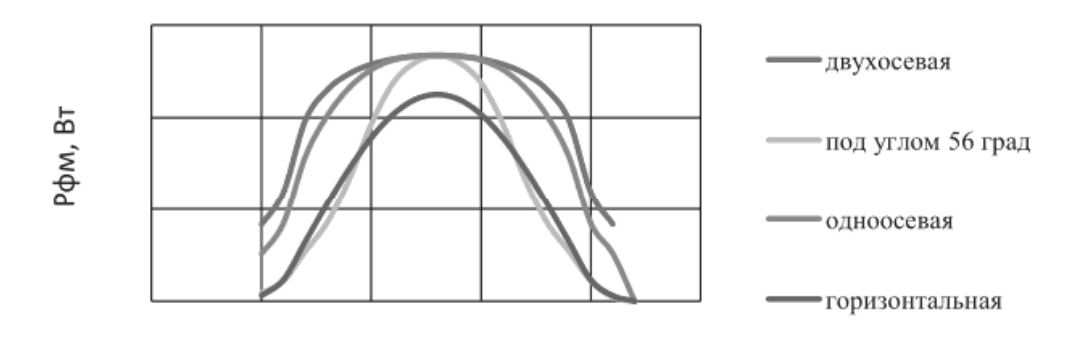

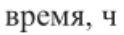

Рисунок 5 - График зависимостей вырабатываемой мощности солнечной батареи: расположенной горизонтально, с применением систем слежения и установленной под углом к горизонту (июль)

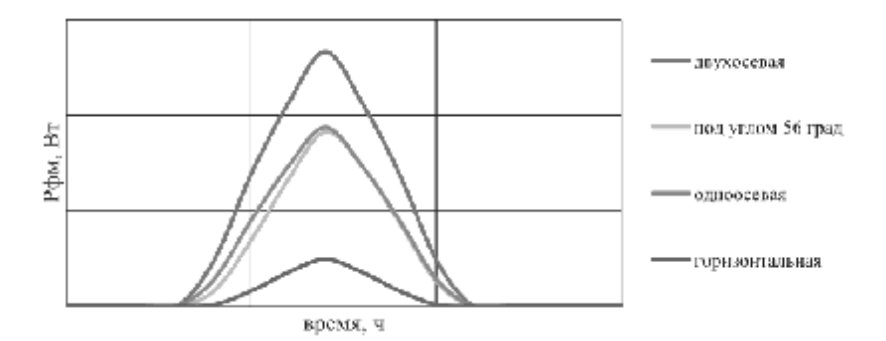

Рисунок 6 – График зависимостей вырабатываемой мощности солнечной батареи: расположенной горизонтально, с применением систем слежения и установленной под углом к горизонту (декабрь)

Из рисунка 5 видно, что значительный выигрыш по сбору мощности летом относительно горизонтально расположенной солнечной батареи наблюдается при использовании систем слежения. Разница в выработанной мощности небольшая, двухосная система позволяет собрать больше мощности в утренние и вечерние часы. Выигрыш при использовании систем слежения относительно стационарной солнечной батареи, закрепленной под углом к горизонту, составит порядка 50%.

Из рисунка 6 видно, что максимальный выигрыш по сбору мощности зимой относительно горизонтально расположенной солнечной батареи наблюдается при использовании двухосной системы, сбор мощности увеличивается в 4 раза. Разницы между использованием следящей однокоординатной и стационарно установленной под углом (равным широте) к горизонту систем практически не наблюдается, но их использование позволяет увеличить сбор мощности относительно горизонтальной в 2,5 раза[5].

#### 2 ОБЪЕКТ АВТОМАТИЗАЦИИ

# 2.1 Промышленно - выпускаемые солнечные энергетические установки

Все существующие на сегодняшний день виды солнечных батарей можно условно подразделить на следующие классы:

- батарея маломощная – предназначается для зарядки таких гаджетов, как мобильный телефон и КПК, а также негабаритной техники;

- батарея универсальная – предназначена для питания электроники «в полевых условиях», обычно пользуется популярностью у туристов;

- панель солнечных элементов - набор фотопластин на подложке, является основным элементов солнечных устройств широкого спектра.

В зависимости от того, каким образом организованы атомы кремния в кристалле, солнечные элементы делятся на виды:

- солнечные элементы из монокристаллического кремния;

- солнечные элементы из поликристаллического кремния;

- солнечные элементы из аморфного кремния.

Солнечные элементы из монокристаллического кремния имеют КПД 15-20%. Монокристаллические элементы имеют наивысшую эффективность преобразования энергии. Основной материал -крайне чистый кремний, из которого изготовлены монокристаллические солнечные панели, хорошо освоен в области производства полупроводников. Кремниевый монокристалл растет на семени, которое медленно вытягивается из кремниевого расплава. Стержни, полученные таким путем, режутся на части толщиной от 0,2 до 0,4 мм.

Затем эти диски подвергаются ряду производственных операций, таких как:

- обтачивание, шлифовка и очистка;

- наложение защитных покрытий;

- металлизация;

- антирефлексионное покрытие.

Солнечные элементы из поликристаллического кремния имеют КПД 10-14%. Поликристаллический кремний развивается, когда кремниевый расплав охлаждается медленно и находится под контролем. При производстве поликристаллических панелей операция вытягивания опускается, оно менее энергоемкое и значительно дешевле. Однако внутри кристалла поликристаллического кремния имеются области, отделенные зернистыми границами, вызывающие меньшую эффективность элементов.

Солнечные элементы из аморфного кремния имеют КПД 5-6%. Аморфный кремний получается при помощи «техники испарительной фазы», когда тонкая пленка кремния осаждается на несущий материал и защищается покрытием. Эта технология имеет ряд недостатков и преимуществ:

- процесс производства солнечных панелей на основе аморфного кремния относительно простой и недорогой;

- возможно производство элементов большой площади;

- низкое энергопотребление.

Однако:

- эффективность преобразования значительно ниже, чем в кристаллических элементах:

- элементы подвержены процессу деградации [6].

## 2.2 Лабораторная солнечная установка

В состав лабораторной солнечной энергоустановки, общий вид которой представлен на рисунке 7, входит:

- $\mathbf{1}$ . Солнечная батарея (10Вт);
- $\mathcal{L}$ Электроприводы;
- 3. Каркас.

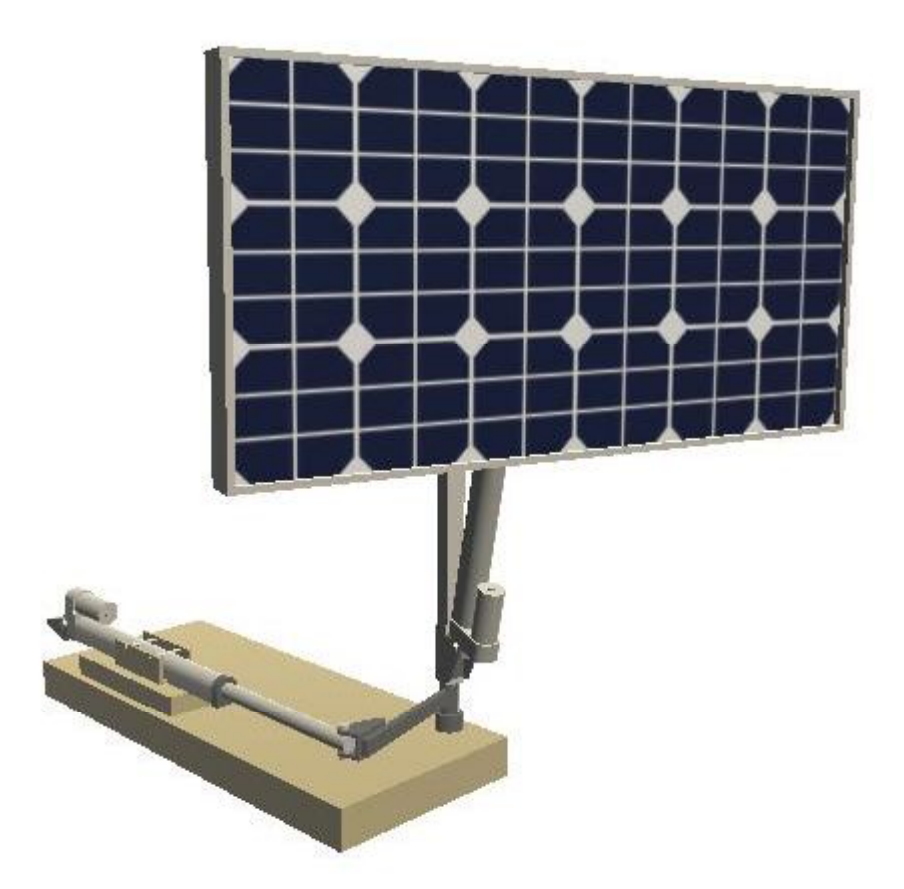

Рисунок 7 – Общий вид лабораторной солнечной энергоустановки

Солнечная батарея состоит из кремниевой пластины сверху которой нанесено небольшое количество бора и фосфора. В слое кремния с добавками фосфора возникают свободные электроны, а в слое кремния с добавками бора – отсутствующие электроны. Когда на солнечную батарею попадает квант света в ней начинается движение частиц из одного слоя в другой, то есть возникает электрический ток. При направленном солнечном свете электричество собирается в каждой точке кремниевой пластинки, чтобы вывести ток на пластинках расположены каналы, по которыми бежит электричество [7].

Солнечная батарея построена с использованием защитного стекла, которое пропускает ультрафиолетовые лучи. Корпус изготовлен из алюминиевого каркаса, что обеспечивает достаточную прочность и легкость установки, а также более низкую стоимость монтажа конструкции.

Он обладает такими преимуществами, как:

- простая установка;

- использование на открытом воздухе;
- устойчивость к коррозии и влажности;
- защита от воды и пыли.

Рабочим органом в системе позиционирования является электропривод. Для реализации разрабатываемой системы автоматического позиционирования солнечной батареи используется электропривод от производителя ЕСО-WORTHY, общий вид и габаритные размеры которого представлены на рисунке 8.

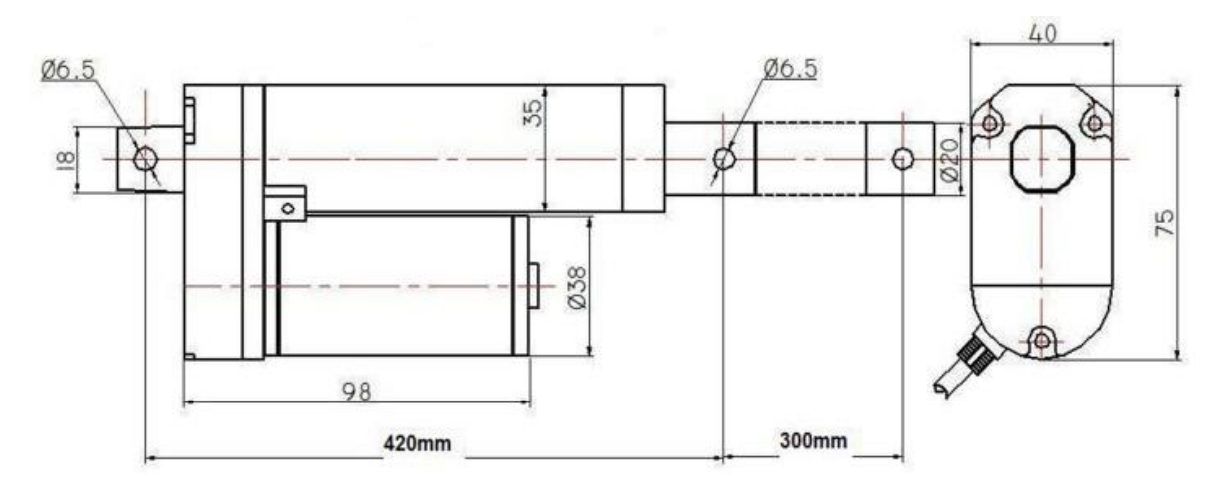

Рисунок 8 - Общий вид и габаритные размеры электропривода ЕСО-**WORTHY** 

Данный электропривод широко используется в ряде отраслей промышленности, таких как: электроэнергетика, машиностроение, металлургия, нефтяная и химическая промышленность, транспорт, строительство, пищевая и перерабатывающая промышленность и так далее. Он обладает такими преимуществами, как:

- легкий вес и компактные размеры;
- простая установка;
- низкий уровень шума;
- высокая жесткость;
- защита от воды и пыли[8].

Более подробные характеристики электропривода приведены в таблице 1 Таблица 1 - Технические характеристики электропривода от производителя ECO-WORTHY

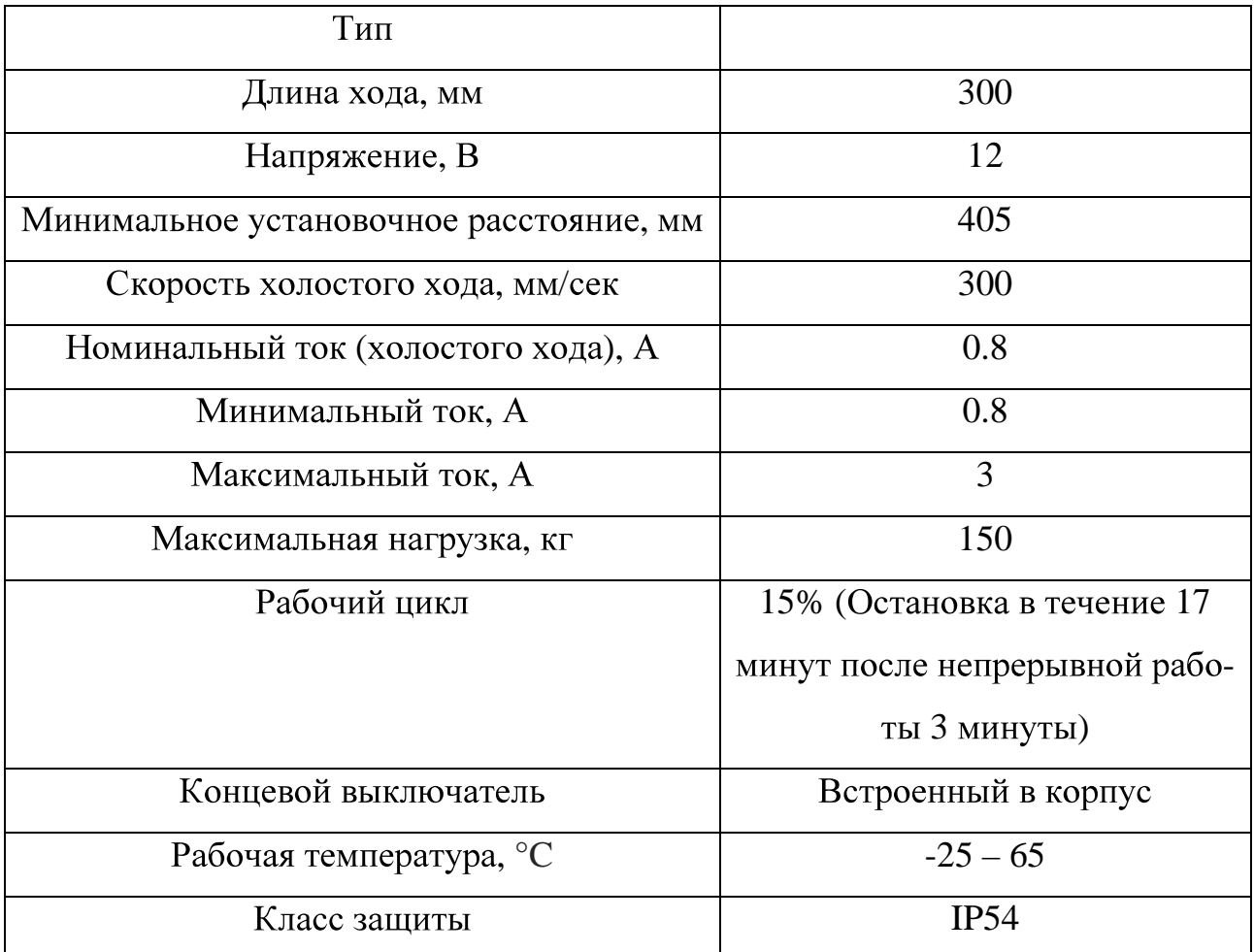

Применение двухосевой системы слежения позволяет увеличить эффективность отбора мощности солнечной батареи на 40%, а также увеличивает вырабатываемую мощность солнечной батареи на 7 - 10 %.

Каркас выполнен из толстого слоя металла для обеспечения жесткости и устойчивости конструкции.

# 3 РАЗРАБОТКА АППАРАТНОЙ ЧАСТИ ПРОЕКТИРУЕМОЙ СИСТЕ-

MЫ

#### 3.1 Техническое залание

Техническое задание разрабатывается согласно требованиям ГОСТ-34.602-89 «Техническое задание на создание автоматизированной системы» [9]. Текст технического задания приводится в приложении А.

В разделе технического задания, «Общие сведения», указано:

 $\mathbf{1}$ Полное наименование системы:

- $\overline{2}$ . Наименование разработчика и заказчика системы и их реквизиты;
- $\mathfrak{Z}$ . Перечень документов, на основании которых создается система;
- $\overline{4}$ . Плановые сроки начала и окончания работы по созданию системы;

 $5<sub>1</sub>$ Порядок оформления и предъявления заказчику результатов работ по созданию системы (ее частей), по изготовлению и наладке отдельных (технических, программных, информационных) и программносредств технических (программно-методических) комплексов системы.

В разделе «Назначение системы» указано назначение системы и цель ее создания.

В разделе «Характеристики объекта автоматизации» приводятся:

1. Краткие сведения об объекте автоматизации;

 $2^{1}$ Сведения об условиях эксплуатации объекта автоматизации и характеристиках окружающей среды.

Раздел «Требования к системе» состоит из следующих подразделов:

Требования к системе в целом; 1.

 $2.$ Требования к видам обеспечения.

Раздел «Состав и содержание работ по созданию системы» содержит перечень стадий и этапов работ по созданию системы в соответствии с ГОСТ 24.601.

В разделе «Порядок контроля и приемки системы» указано:

 $\mathbf{1}$ . Виды, состав, объем и методы испытаний системы;

- 2. Общие требования к приемке работ по стадиям;
- 3. Статус приемочной комиссии.

В разделе «Требования к составу и содержанию работ по подготовке объекта автоматизации к вводу системы в действие» приводится перечень основных мероприятий, которые следует выполнить при подготовке объекта автоматизации к вводу АС в действие.

В разделе «Требования к документированию» приводится согласованный разработчиком и заказчиком системы перечень подлежащих разработке технической, программной и экономической частей.

В разделе «Источники разработки» перечислены документы и информационные материалы, на основании которых разрабатывалось ТЗ и которые должны быть использованы при создании системы.

### **3.2**

На функциональной схеме автоматизации изображена солнечная энергоустановка с необходимыми для выполнения поставленной задачи датчиками, а также щит управления, в составе которого находится ПЛК 73, и другие элементы цепи, описанные ниже. Функциональная схема автоматизации представлена в приложении Б и листе 3.

На схеме присутствуют следующие обозначения:

- HS переключатель электрических цепей;
- Н ручное управление;
- SB1-SB4 кнопки управления электроприводами;
- NS устройство коммутации;

 $K1-K6$  – промежуточные реле;

- $SA1$  переключатель управления ручное/автоматическое;
- GS концевые выключатели;
- GE датчики положения;
- EE электрический сигнал напряжения батареи;
- AI аналоговые входы ПЛК;
- DI дискретные входы ПЛК;

DO - дискретные выходы ПЛК.

Датчики GS в нашем случае встроены в корпус электроприводов, сигналы с них поступают на дискретные входы контроллера. Они предназначены для автоматического отключения электроприводов при достижении крайнего положения, чтобы избежать перегрузки. Датчики GE располагаются на электроприводах, а сигналы с них поступают на дискретные входы ПЛК. Электрический сигнал, вырабатываемый батареей, поступает на аналоговый вход контроллера, это необходимо для поиска оптимального положения, при котором вырабатывается наибольшее количество электрической энергии. ПЛК с помощью дискретных выходов может управлять приводами, посылая сигналы на переключатель, и если тот включен в положение автоматического управления, то сигналы идут на устройства коммутации.

## 4 РАЗРАБОТКА ПО

#### 4.1 Обработка входных и выходных сигналов

В процессе создания и отладки проекта необходимо настроить конфигурацию входов, выходов и интерфейсов связи ПЛК с внешними модулями вводавывода, устройствами индикации или иными устройствами, обмен данными с которыми будет производиться по сети с помощью специализированного ПО для ПЛК 73 CoDeSySv2.3.

Область ввода/вывода ПЛК включают в себя дискретные и аналоговые входы и выходы, модули расширения функционала (в том числе организующие обмен информацией между ПЛК и отдельными приборами и устройствами, связанными по сети с ПЛК). Обмен данными программа ПЛК осуществляет через область ввода/вывода. Размеры областей ввода/вывода задаются в target файле, их объем ограничен лицензионным соглашением. В случае неограниченной лицензии пользователь может изменять размер области ввода/вывода. Программа-конфигуратор, таким образом, является редактором ресурсов ПЛК, относящихся к области ввода/вывода. Задание конфигурации ПЛК осуществляется в среде разработки CoDeSys с помощью утилиты PLC Configuration (Конфигуратор ПЛК), расположенной во вкладке ресурсов Организатора объектов. В экранной форме отображается конфигурация ПЛК - ряд модулей, каналов, параметров в соответствующих окнах. Задача пользователя при работе с Конфигуратором – определить совокупность конфигурационных параметров ПЛК, определяющих конфигурацию области ввода/вывода ПЛК[10].

На рисунке 9 изображена экранная форма конфигуратора ПЛК 73 в среде разработки CoDeSys.

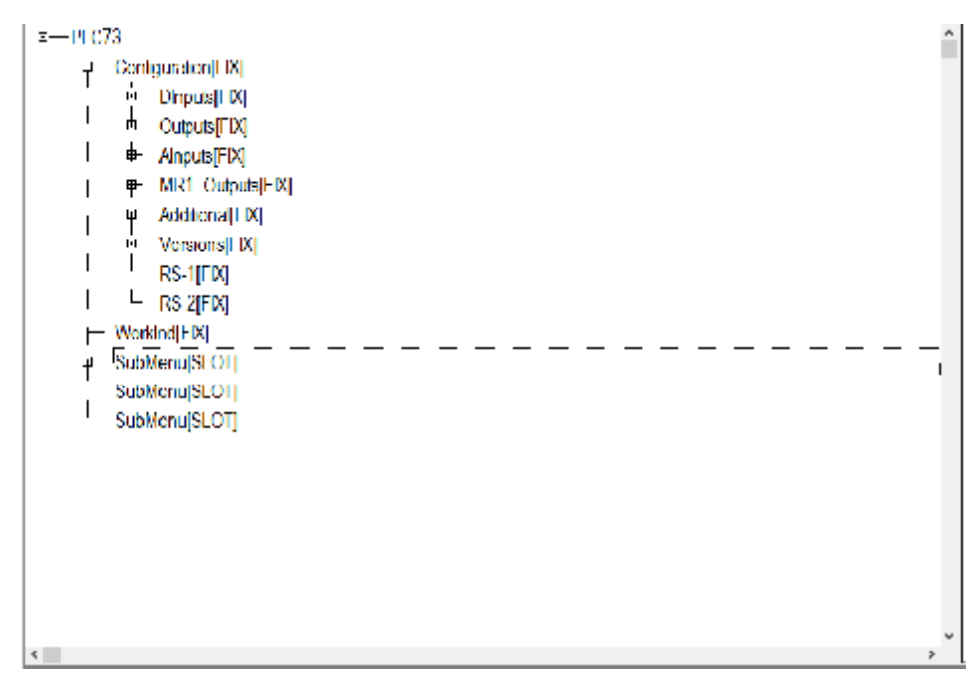

Рисунок 9 – Экранная форма конфигуратора ПЛК 73 в среде разработки CoDeSys

Модуль дискретных входов (DInputs) отображает в области ввода/вывода значения, характеризующие состояния дискретных входов ПЛК. Модуль имеет один восьмибитовый канал, каждый бит которого соответствует состоянию одного дискретного входа.

Параметры канала:

- «Состояние дискретных входов» («Сост. Дискр. Вх.») - отображает текущее состояние дискретных входов ПЛК. Оперативный параметр. На ЖКИ состояние дискретных входов отображается в виде битовой маски.

- «Логика дискретных входов» («Логика Дискр.Вх») – диапазон значений от 0 до 255, значение по умолчанию 0. Параметр задает логику инвертирования дискретных сигналов. По умолчанию в параметре задано значение «0», соответствующее в битовом формате «00000000». Для изменения логики необходимо выставить «1» в разряде, соответствующему номеру дискретного входа, где замыкание сухого контакта должно восприниматься прибором, как неактивное cocтояние (= False). В каждом разряде значение может быть выставлено или «0» или «1». Например, если необходимо изменить логику инвертирования первого, второго и шестого входов, то в параметре «Логика дискретных входов» надо задать значение «11000100».

- «Постоянная фильтрации дребезга» - задает период опроса состояния одного дискретного входа, задается в единицах миллисекунд (1 ед. = 1 мс); диапазон значений от 0 до 255, значение по умолчанию 10[10].

При разработке системы автоматического позиционирования солнечной батареи, согласно электрической принципиальной схеме, было установлено, что для ее успешного функционирования требуется 8 дискретных входов ПЛК 73, результаты конфигурирования которых представлены на рисунке 10.

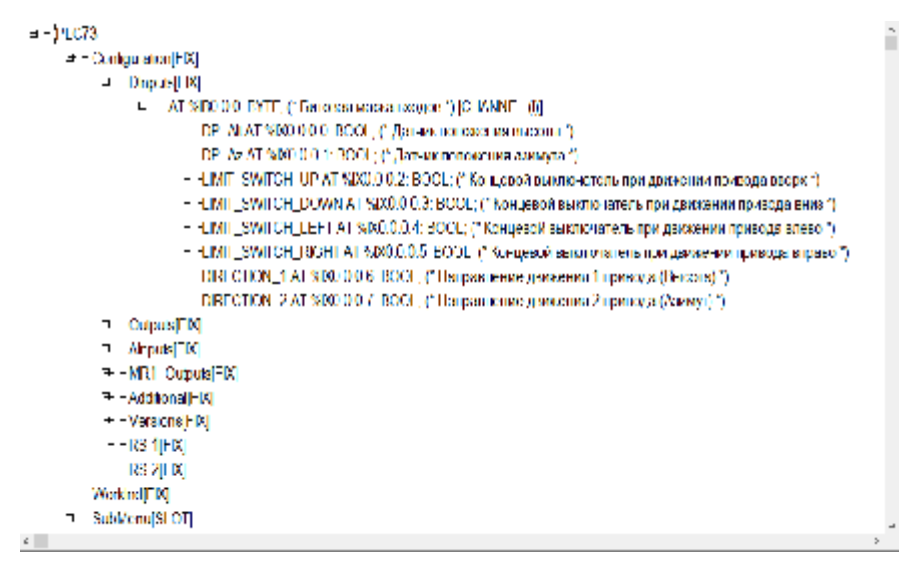

Рисунок 10 – Конфигурирование модуля дискретных входов ПЛК 73 в CoDeSySv2.3

Как видно из рисунка 10, для счета импульсов при движении электроприводов были сконфигурированы входы DI1, DI2, имеющие названия "DP Alt" и "DP\_Az" соответственно. Для сигнализации о достижении электроприводов начальных и конечных положений приводов были сконфигурированы входы DI3 - DI6, имеющие названия "LIMIT\_SWITCH\_UP", "LIMIT\_SWITCH\_DOWN", "LIMIT SWITCH LEFT", "LIMIT SWITCH RIGHT" соответственно. Для регистрации направления движения электроприводов были сконфигурированы входы DI7, DI8, с названиями "DIRECTION\_1", "DIRECTION\_2" соответствен-HO.

Модуль аналоговых входов (AInputs) предназначен для приведения результатов измерения к значениям физической величины, измеряемой датчиком. Приведенное значение физической величины может быть считано в программу ПЛК из каналов модуля.

Модуль имеет по два канала на каждый аналоговый вход. В первом канале содержится результат измерений в преобразованном виде, во втором канале - циклическое время измерения.

Для температурных датчиков (ТП и ТС) в первом канале выдается значение измеренной температуры.

Для резистивных датчиков, датчиков тока и напряжения в канале выдается значение от 0 до 100 (в процентах).

Время измерения - это время, которое точно соответствует времени проведения измерения в данном канале. Оно измеряется в тактах внутреннего времени прибора (1 такт составляет 0,01 секунды). Отсчет времени измерения начинается при включении прибора и каждые 65536 тактов (656.36 секунд) время обнуляется, отсчет начинается сначала.

Параметры каналов:

 $-$  Значение на входе  ${N}$  («Вход  ${N}$ ») – показывает измеренное входом значение с учетом всех поправок. Оперативный параметр,  ${N}$  – номер канала, тип REAL. При ошибке датчика (выходе за диапазон, обрыве или K3) значение содержит код ошибки в специальном формате. Для расшифровки сообщения об<br>ошибки используется функциональный блок DECODE\_FLOAT из библиотеки «OWEN\_FB».

— «Тип датчика  $\{N\}\$ » — задается тип датчика, показания которого будут обрабатываться каналом аналогового входа. Тип датчика выбирается из раскрывающегося списка. Значение по умолчанию – ТС 50М 1.426.

 $-\alpha$ Полоса Фильтра $\{N\}\$ , тип REAL – величина предельного отклонения результатов двух соседних измерений; задается индивидуально для всех датчиков в единицах измеряемых ими физических величин. Диапазон значений от 0 до 9990, значение по умолчанию - 10. Установка значения «0» отключает фильтр. Процедура фильтрации заключается в том, что из текущих измерений входных параметров отфильтровываются значения, имеющие выраженные

«провалы» или «выбросы». Для этого прибор непрерывно вычисляет разность между результатами двух последних измерений входного параметра, и сравнивает ее с заданным предельным отклонением (параметром «Полоса фильтра»). Если вычисленная разность превышает заданный предел, то результат, полученный в последнем цикле опроса, считается недостоверным, дальнейшая обработка его приостанавливается и производится повторное измерение. Если недостоверный результат был вызван воздействием помехи, то повторное измерение подтвердит этот факт и ложное значение аннулируется. Это позволяет защитить прибор от воздействия единичных импульсных и коммутационных помех, возникающих на производстве при работе силового оборудования. Чем меньше заданное значение параметра, тем лучше помехозащищенность измерительного канала, но при этом (из-за возможных повторных измерений) хуже реакция прибора на быстрое фактическое изменение входного параметра. Во избежание повторных измерений при задании «Полосы фильтра» следует руководствоваться максимальной скоростью изменения контролируемого им параметра при эксплуатации, а также установленной для него периодичностью опроса.

- «Пост. Фильтра  $\{N\}$ » («Постоянная времени фильтра») – интервал, в течение которого изменение выходного сигнала фильтра достигает 0,63 от изменения входного сигнала. Задается в секундах для каждого входа; диапазон значений от 0 до 1800, значение по умолчанию – 5.

Увеличение значения постоянной времени фильтра улучшает помехозащищенность канала измерения, но одновременно увеличивает его инерционность, т. е. реакция прибора на быстрые изменения входной величины замедляется. Установка значения «0» отключает фильтр.

Модули аналоговых входов относятся к стационарным модулям. В зависимости от конкретной модели ПЛК их количество может быть разным. Для них в Конфигураторе ПЛК заложено соответствующее количество модулей аналоговых входов. В зависимости от поставленной задачи могут быть использованы разные модули [10].

Для измерения параметров электрической энергии (тока и напряжения), а также режима работы установки были сконфигурированы аналоговые входы ПЛК 73. Аналоговые входы AI1 и AI2, отвечающие за измерение напряжения и тока соответственно имеют унифицированный сигнал по напряжению 0...1В. Аналоговый вход АІЗ, отвечающий за режим работы установки имеет унифицированный резистивный сигнал 0.04...2кОм. Результаты конфигурирования аналоговых входов представлены на рисунке 11.

| -Culpuls[FIX]                                                           | IA. |
|-------------------------------------------------------------------------|-----|
| <b>Almouts[FIX]</b>                                                     |     |
| + - VOLTAGE AT %ID0.2.0; REAL; (* Напряжение *) [CHANNEL (I)].          |     |
| - АТ %D0.2.1 WORD, ("Время измерения 1.") [CHANNEL (I)].                |     |
| CURRENT AT \$100.2.2 REAL (" Tok.") [CHANNEL (I)]                       |     |
| ! - ^AT %ID0.2.3: WORD; (^ Время измерения 2 *) [CHANNEL (f)].          |     |
| - АUTO AT %ID0 2.4 T&FAL, ("Теззии работы (Авто/Рулной) ") [CHANNET (0) |     |
| АТ %ID0.2 5: WORD; (^ Время измерения 3 *) [CHANNEL (0)].               |     |
| - AT %ID0.2.6: REAL; (* Аналоговый вход 4 °) [CHANNEL (I)].             |     |
| AT %D0.2.7 WORD, ("Время измерения 4.") [CHANNEL (b)]                   |     |
| AT %ID0.2.8: REAL; (* Аналоговый вход 5 *) [CHANNEL (I)].               |     |
| - · AT %ID0.2.9: WORD; (* Время измерения 5 *) [CHANNEL (I)]            |     |
| AT %D0.2.10 RLAL, ("Анапоговый вход 6") [CLANNEL (0].                   |     |
| АТ %ID0.2.11: WORD; (* Время измерения 6 *) [CHANNEL (f)].              |     |
| + - - А1 %ID0.2.12: REAL; (* Аналоговый вход 7 *) [CHANNEL (1)].        |     |
| AT %ID0.2.13 WORD, (* Время измерения / *) [CHANNEL (f)]                |     |
| " –   АТ %ID0.2.14: REAL; (* Аналоговый вход 8 *) [CHANNEL (f)].        |     |
| — AT %ID0.2.15: WORD: (* Время измерения 8 *) [CHANNEL (I)]             |     |
| MR1 Outputs FM                                                          |     |
| - Additional[FIX]                                                       |     |
| -Versiona[FIX]                                                          |     |
|                                                                         |     |

Рисунок 11 – Конфигурирование модуля аналоговых входов ПЛК 73 в CoDeSySv2.3

Модуль дополнительных параметров (Additional) предназначен для настройки ЖКИ, звука и часов реального времени на ПЛК.

Параметры модуля:

- «Ярк. подсветки ЖКИ» - задает яркость подсветки ЖКИ, диапазон значений от 0 до 50, значение по умолчанию – 45.

- «Контрастность ЖКИ» - задает значение контрастности ЖКИ, диапазон значений от 5 до 32, значение по умолчанию – 25.

- «Состояние клавиатуры» – оперативный параметр, доступный только для чтения, отражающий состояние клавиатуры. Состояние клавиатуры – это оперативный параметр, соответствующий сумме кодов нажатых клавиш:

[(Стрелка вниз = 4) + (Стрелка вверх = 8) + (Ввод = 6) + (Пуск/стоп = 32) +  $(BBIXO\mu = 64) + (A\mu E = 128) = 252.$ 

 $-$  «Звук» – задает звук кнопок, значения выбираются из списка (Включить / Выключить), значение по умолчанию - «Включить».

 $-$  «Время и дата» – часы реального времени. Оперативный параметр, который устанавливается с передней панели ПЛК и сохраняется при выключении питания. При загрузке конфигурации из CoDeSys значение не изменяется. Диапазон значений от 01.01.00 00:00:00 до 31.12.99 23:59:59. Для светодиодной индикации движения электроприводов и состояния клавиатуры были сконфигурированы дополнительные параметры ПЛК 73 [10]. Результат конфигурирования модуля дополнительных параметров (Additional) представлен на рисунке 12.

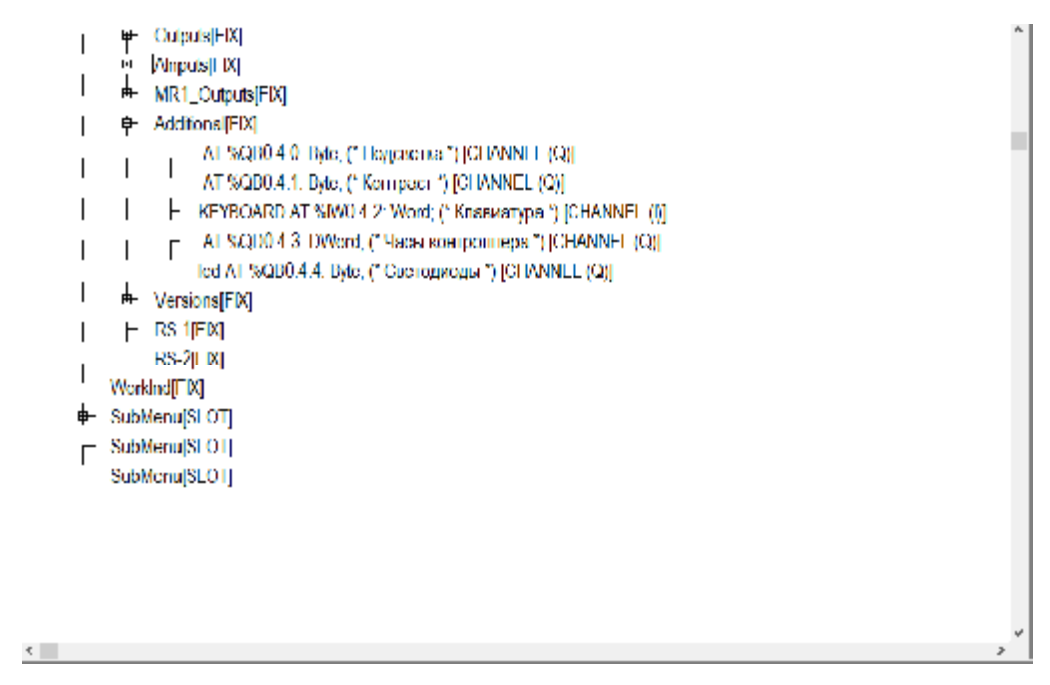

Рисунок 12 – Конфигурирование модуля дополнительных параметров ПЛК 73 в CoDeSySv2.3

Модуль выходных устройств (Outputs) отображает в области памяти ввода/вывода значения дискретного выхода ПЛК.

Модуль имеет восемь каналов типа «Real». В каждый канал из пользовательской программы записывается состояние выхода, в диапазоне от 0,0 до 1,0.

В зависимости от исполнения ПЛК может быть оснащен следующими выходными устройствами: э/м реле (P) или транзисторными ключами (K), симисторными ключами (C), выходами для управления твердотельными реле (T), ЦАП «параметр- напряжение  $0...10B$ » (У), ЦАП «параметр-ток 4...20мА» (И). ПЛК 73 имеет четыре э/м реле (Р) и четыре транзисторных ключа.

При работе с ВУ типа ЦАП значение канала N, (где N – номер выхода от 2 до 6, так как 1-ое ВУ всегда «Р»), преобразуется в пропорциональный ему ток Аналоговое управление или напряжение. осуществляется  $\Pi$ O прямопропорциональному закону (т.е. 4 мА или 0 В) соответствует входному сигналу, равному 0, а 20 мА или 10 В соответствует входному сигналу, равному 1.

При работе с ВУ дискретного типа значение канала преобразуется в ШИМ- сигнал, для которого необходимо задать период следования импульсов «Период ШИМ BУ{N}», а также минимальное значение времени включения ВУ в параметре «Мин.имп.ШИМ ВУ{N}». В канал записывается значение, соответствующее коэффи- циенту заполнения ШИМ, что также прямо пропорционально выходной мощности.

Параметры каналов:

- «Сост.ВУ{N}» - отображает текущее состояние выходных устройств. Диапазон изменения значения от 0,0 до 1,0. Оперативный параметр, равняющийся значению, записанному в канал с номером N.

- «Период ШИМ ВУ{N}» - для каждого канала ({N} - номер канала) задает период выходного ШИМ-сигнала в миллисекундах. Диапазон значений от 2 до 65000, значение по умолчанию 1000. Уменьшение параметра позволяет осуществлять управление ИМ более точно, увеличение - позволяет исключить частые переключения ВУ с целью снижения уровня помех в сети и снижения износа силовых контактов реле вследствие слишком частых переключений.

- «Мин.имп.ШИМ BУ{N}» - для каждого канала ({N} - номер канала) задает ограничение на минимальную длительность единичного импульса ШИМ- сигнала (длительность состояния включения). Параметр задается в миллисекундах. Диапазон значений от 1 до 5000, значение по умолчанию 50. Если [«Сост.ВУ{N}»  $\times$  «Период ШИМ ВУ{N}»  $<$  «Мин.имп.ШИМ{N}»], то «Сост. ВУ $\{N\}$ » = 0. То есть, если на ВУ задана такая мощность, что для её реа-

лизации методом ШИМ потребовалось бы включать ВУ на время, меньшее, чем значение параметра, то такое включение будет блокировано. Меньшее значение параметра позволяет выдавать сигналы малых уровней, большее значение – позволяет блокировать включение на короткие промежутки времени (например, для исключения импульсов на реле такой длительности, за которые оно не успеет включиться - с целью предотвращения обгорания контактов).

- «Безоп.сост. $\{N\}$ », для каждого канала  $(\{N\}$  – номер канала) определяет состояния выходных элементов в момент, когда основная программа контроллера не выполняется. Значения – от 0 до 1, значение по умолчанию «0» (тип REAL). В момент загрузки ПЛК или при сбое в его работе, выходы прибора могут оказаться в неопределенном состоянии: выключены или включены. Однако это состояние может оказаться недопустимым при эксплуатации управляемого оборудования. Для исключения такой ситуации ПЛК переводит выходы при «зависании» или во время загрузки в состояние, заданное в параметре «Безопасное состояние» выхода [10].

Результаты конфигурирования модуля выходных устройств (Outputs), приведены на рисунке 13.

| PLC/3                 |                                                                                               |  |  |  |
|-----------------------|-----------------------------------------------------------------------------------------------|--|--|--|
| E Configuration [FIX] |                                                                                               |  |  |  |
|                       | Dinputs[LIX]                                                                                  |  |  |  |
| ⊭                     | Outputs <b>FIX</b>                                                                            |  |  |  |
|                       | AT \$QD0.1.0: REAL; (" Bыход 1.") [CHANNEL (Q)]                                               |  |  |  |
|                       | AT %OD0.1.1. REAL, (" Buxog 2") [CHANNEL (O)]                                                 |  |  |  |
|                       | F<br>AT %QD0.1.2: REAL; (* Выход 3 *) [CHANNEL (О)]                                           |  |  |  |
|                       | AT \$QD0.1.3: REAL: (" BE(xon 4.") [CHANNEL (Q)]                                              |  |  |  |
|                       | DO_UP AT %QD0.1.4. REAL, (* Двимоние энектропривода в направлении вверх *) [CHANNEE (Q)].     |  |  |  |
|                       | F<br>DO_DOWN AT %QD0.1.b: REAL; (*Движение электропривода в направлении вниз *) [CHANNEL (Q)] |  |  |  |
|                       | DO TELEAT %QD0 1.6 RLAL, (1)] кижение электроприкода в направлении влеко ") [CLIANNEE (Q)].   |  |  |  |
|                       | DO_RIGHT AT %QD0.1.7. REAL, (* Движение энектропривода в направлении вправо *) [CHANNEL (Q)]  |  |  |  |
| ŧ                     | Aloputs FIX                                                                                   |  |  |  |
| 4                     | MR1 Curpus LIX                                                                                |  |  |  |
|                       | <b>Additional[FIX]</b>                                                                        |  |  |  |
| ŧ                     | Versions <sup>[F]X]</sup>                                                                     |  |  |  |
|                       | RS 111 M                                                                                      |  |  |  |
|                       | RS-2JFM                                                                                       |  |  |  |
| WorkInd[FIX]          |                                                                                               |  |  |  |
| SubMenu[SLOT]         |                                                                                               |  |  |  |
|                       | -SubMenu[SLOT]                                                                                |  |  |  |
|                       |                                                                                               |  |  |  |

Рисунок 13 – Конфигурирование модуля выходных устройств ПЛК 73 в CoDeSySv2.3
Как видно из рисунка 13 для управления электроприводами были скон- $\phi$ игурированы дискретные выходы  $DO5 - DO8$  с именами "DO\_UP", "DO\_DOWN", "DO\_LEFT", "DO\_RIGHT" соответственно.

Подмодули (подэлементы) пользовательских параметров могут добавляться или удаляться пользователем в модулях (элементах) конфигурации «SubMenu (Ветки пользовательского меню)». Настройка пользовательских параметров производится аналогично настройке фиксированных модулей.

При добавлении пользовательских параметров требуется задавать их тип – «Конфигурационный» либо «Оперативный». Конфигурационные пользовательские параметры – значение этих параметров считывается из EEPROM при запуске контроллера. Конфигурационные пользовательские параметры доступны для редактирования с передней панели и для чтения / записи по сети (при условии установленных атрибутов). Введенные в ПО CoDeSys (в окне режима «Конфигурация ПЛК (PLC Configuration)») новые значения этих параметров не сохраняются в EEPROM и не доступны по сети RS.

Введенные с передней панели ПЛК или по сети значения конфигурационных параметров сохраняются в EEPROM, и при выключении питания будут сохранены. Оперативные пользовательские параметры доступны для редактирования с передней панели, по сети (при условии установленных атрибутов) и из ПО CoDeSys (в окне режима «Конфигурация ПЛК (PLC Configuration)») при редактировании значения канала в рамках, установленных минимального и максимального значения. Значения оперативных параметров сохраняются в ОЗУ, и при выключении питания последнее значение параметра не будет сохранено. При включении питания значение параметра примет значение, установленное по умолчанию.

В модули «SubMenu (Ветки)» можно добавлять подмодули (подэлементы) «SubMenu» (Ветка), представляющие собой вложенные ветви меню для объединения параметров по группам (веткам). Вложенность Submenu может достигать четырех уровней.

Для задания широты, долготы и часового пояса, были добавлены подэлементы типа «IntP», задающие целое число в диапазоне от 0 до 65535; имеют каналы типа «Int», а также функции перемещения установки в южную широту и западную долготу типа «BoolP», задающий булевский параметр: состояние «Вкл.» (Включено) или «Выкл.» (Выключено); имеет канал типа Bool[10]. Результат конфигурирования подмодулей «SubMenu (Ветка)» представлен на рисунке 14.

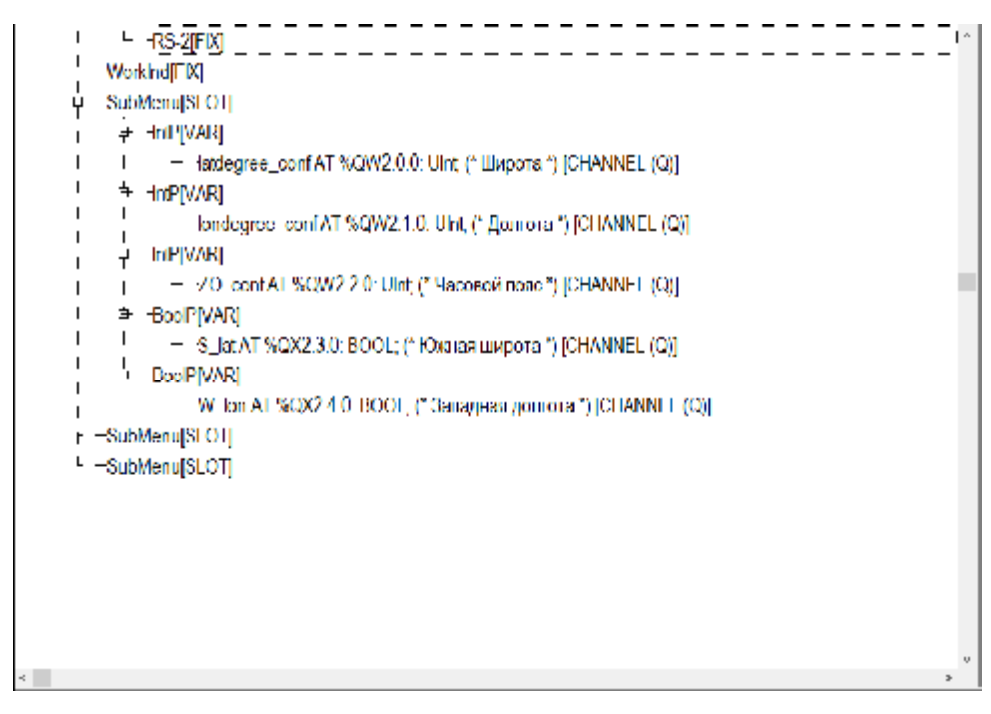

Рисунок 14 – Конфигурирование модуля конфигурации ПЛК 73 в СоDe-

# $SvSv2.3$

В разрабатываемой программе в модуле конфигурации была создана веткa «Координаты»  $\mathbf{c}$ подэлементами типа  $\langle \text{Int} P \rangle$  $\mathbf{r}$ «latdegree\_conf», «londegree conf», «ZO conf», с подэлементами типа «BoolP» - «S lat», «W lon». Это было реализовано для того, чтобы получить возможность смены координат, не подключая ПЛК к ПК, так как разрабатываемая система является автономной.

# 4.2 Алгоритм работы солнечной энергоустановки

Проанализировав техническое задание, разработку аппаратной части проектируемой системы, был предложен обобщенный алгоритм работы системы автоматического позиционирования солнечной батареи, который представлен

на рисунке 15.

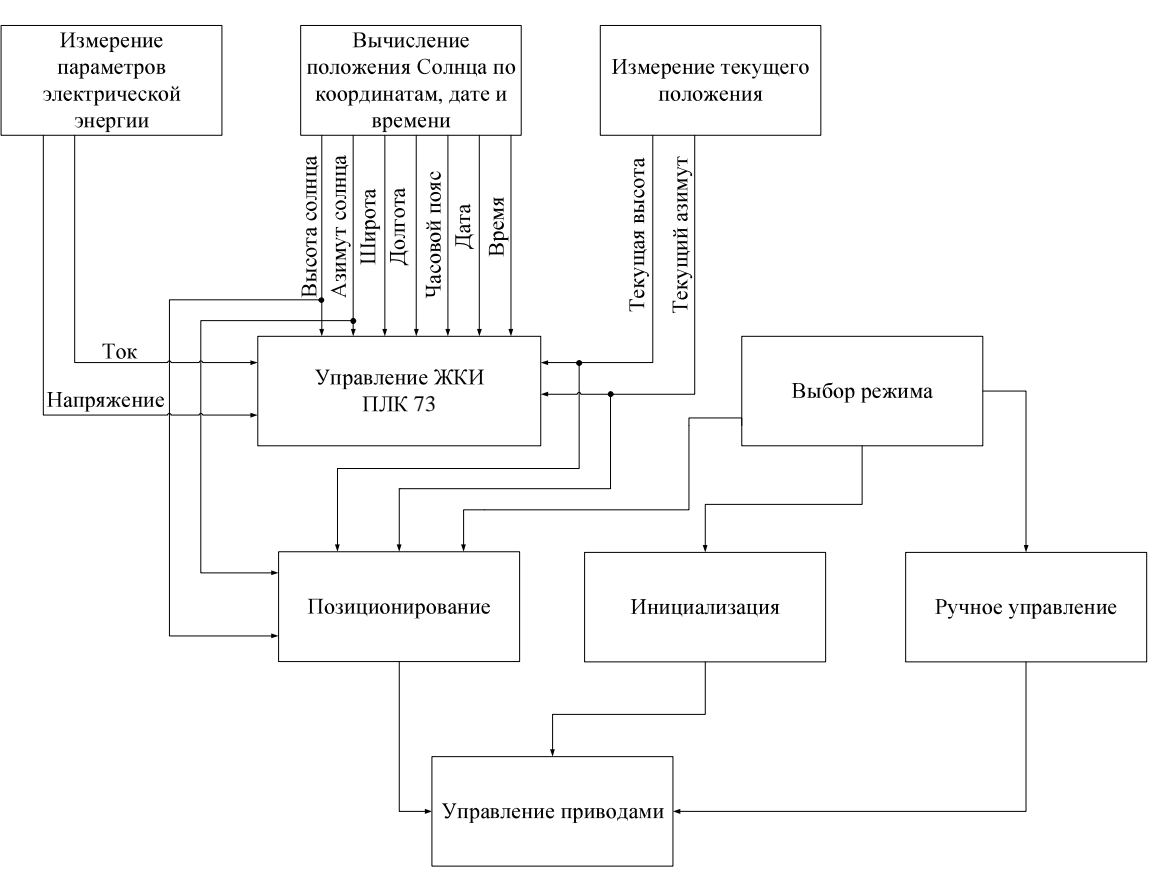

Рисунок 15 – Обобщенный алгоритм работы энергоустановки

Как видно из рисунка 15, в обобщенном алгоритме присутствуют 9 подпрограмм:

- измерения параметров электрической энергии;

- вычисления положения солнца по координатам (широта, долгота), дате

и времени;

- измерения текущего положения;

- управления ЖКИ ПЛК 73;

- выбора режима;

- позиционирования;

- инициализации;

- ручного управления;

- управления приводами.

Фрагмент кода программы PLC\_PRG, отвечающий за выбор режима работы системы:

CASE STATE OF 0: IF KEYBOARD = 1THEN  $STATE:=1;$ 

END\_IF

IF KEYBOARD = 2THEN

 $STATE:=2;$ 

END\_IF

IF AUTO>100THEN

 $STATE:=3;$ 

END\_IF

1:

INIT;

```
IF KEYBOARD = 2 AND LIMIT_SWITCH_DOWN=TRUE AND LIM-
IT_SWITCH_LEFT=TRUETHEN
```
 $STATE:=2;$ 

END\_IF

IF AUTO>100THEN

 $STATE:=3;$ 

END\_IF

2:

SUN\_POSITION;

```
IF KEYBOARD = 1 AND DO_UP=0 AND DO_DOWN=0 AND DO_LEFT=0 AND
DO_RIGHT=0THEN
```
 $STATE: = 1;$ 

END\_IF

IF AUTO>100THEN

 $STATE:=3;$ 

```
END IF
3:IF AUTO<100THEN
     STATE := 0;END IF
HAND MODE;
END CASE
```
Каждая из этих подпрограмм выполняет определённую функцию, что в совокупности позволяет получить систему автоматического позиционирования солнечной батареи. Алгоритмы и коды подпрограмм представлены в соответствующих пунктах ниже.

# 4.3 Программа PLC\_PRG

Программа – это POU, способный формировать произвольное значение во время вычислений. Значения всех переменных программы сохраняются между вызовами. В отличие от функционального блока экземпляров программы не существует. Программа является глобальной во всем проекте. Нельзя вызывать программу из функции.

Если вызвать программу, которая изменит значения своих переменных, то при следующем вызове ее переменные будут иметь те же значения, даже если она вызвана из другого POU.

В этом заключается главное различие между программой и функциональным блоком, в котором изменяются только значения переменных данного экземпляра функционального блока.

Объявление программы начинается ключевым словом PROGRAM и заканчивается ключевым словом END\_PROGRAM.

Так же, как и для экземпляров функциональных блоков, в текстовых языках (IL, ST) задать актуальные параметры и считать значения выходов можно непосредственно при вызове программы. Для входных переменных применяется присваивание «:=», выходы считываются при помощи «=>».

Программа PLC\_PRG – это специальный POU, который должен быть в каждом проекте. Эта программа вызывается один раз за цикл управления и является по умолчанию главной программой.

При создании нового проекта автоматически открывается диалог «Project» «ObjectAdd», предлагающий создать новый  $POU -$  программу с име-Hem PLC\_PRG.

Не следует менять предложенные установки. Если определить последовательность выполнения задач в TaskConfiguration, то проект может не содержать PLC\_PRG [11].

В программе PLC\_PRG предусмотрены вызовы подпрограмм SUN\_CALC и SET\_SCREEN. При первом запуске программы запускается таймер на доли секунды для того, чтобы в это время, пока работает таймер, скопировались переменные из энергозависимой памяти ПЛК 73, имеющие тип RETAIN.

Сохраняемые переменные обозначаются при объявлении ключевым словом RETAIN. Эти переменные сохраняют свои значения, даже если произошла авария питания (выключение и включение) контроллера, что равносильно команде «Сброс» (Онлайн | Сброс (Online | Reset')) [12].

Значения RETAIN переменных сохраняются в энергонезависимой памяти контроллера.

ОбъявленияRETAIN переменных:

VAR\_GLOBAL RETAIN

Current\_alt\_retain:WORD;

Current\_az\_retain:WORD;

END\_VAR

В разрабатываемой программе в качестве RETAIN переменных мы использовали текущее число импульсов по высоте и азимуту. Это сделано для того, чтобы при аварийном выключении значения записывались в энергонезависимую память ПЛК 73 и при повторном включении система знала свое текущее положение.

Когла выдержка времени закончилась, вызывается подпрограммаCOUNTER\_IMP. Это продпрограмма- счетчик импульсов. Текст подпрограммы COUNTER IMP на языке ST в среде разработки CoDeSysv2.3:

```
IF DP_Alt AND NOT DP_alt_prev THEN
     IF DIRECTION_1 THEN
          Current Alt:=Current Alt+1;
     ELSE
          Current_Alt:=Current_Alt -1;
       END_IF
END_IF
DP_alt_prev:=DP_Alt;
IF DP_Az AND NOT DP_az_prev THEN
     IF DIRECTION_2 THEN
          Current_Az:=Current_Az-1;
     ELSE
          Current Az:=Current Az +1;
END_IF
```
END\_IF

```
DP_az_prev:=DP_Az;
```
Эта подпрограмма анализирует не только текущее состояние входов DP Altи DP Az, но и их предыдущее состояние, чтобы обеспечить правиль-.

Далее решаются задачи выключения приводов при достижении начальных и конечных положений, вычисления текущего положения солнечной батареи, управления светодиодами К1 – К4, а также копирования в энергонезависимую память контроллера текущих координат.

Основной частью программы PLC\_PRGявляется обработчик нажатия кнопок для обеспечения перевода системы и одного состояния в другой.

Кнопка F1 служит для перевода установки в режим инициализации, где она возвращается в начальное положение, кнопка F2 служит для активации режима автоматического позиционирования, а переключатель SA1 для перевода

системы в ручной режим. Условия перехода из одного режима в другой отражены в алгоритме.

Алгоритм программы PLC\_PRG для разрабатываемой системы представлен на рисунке 16.

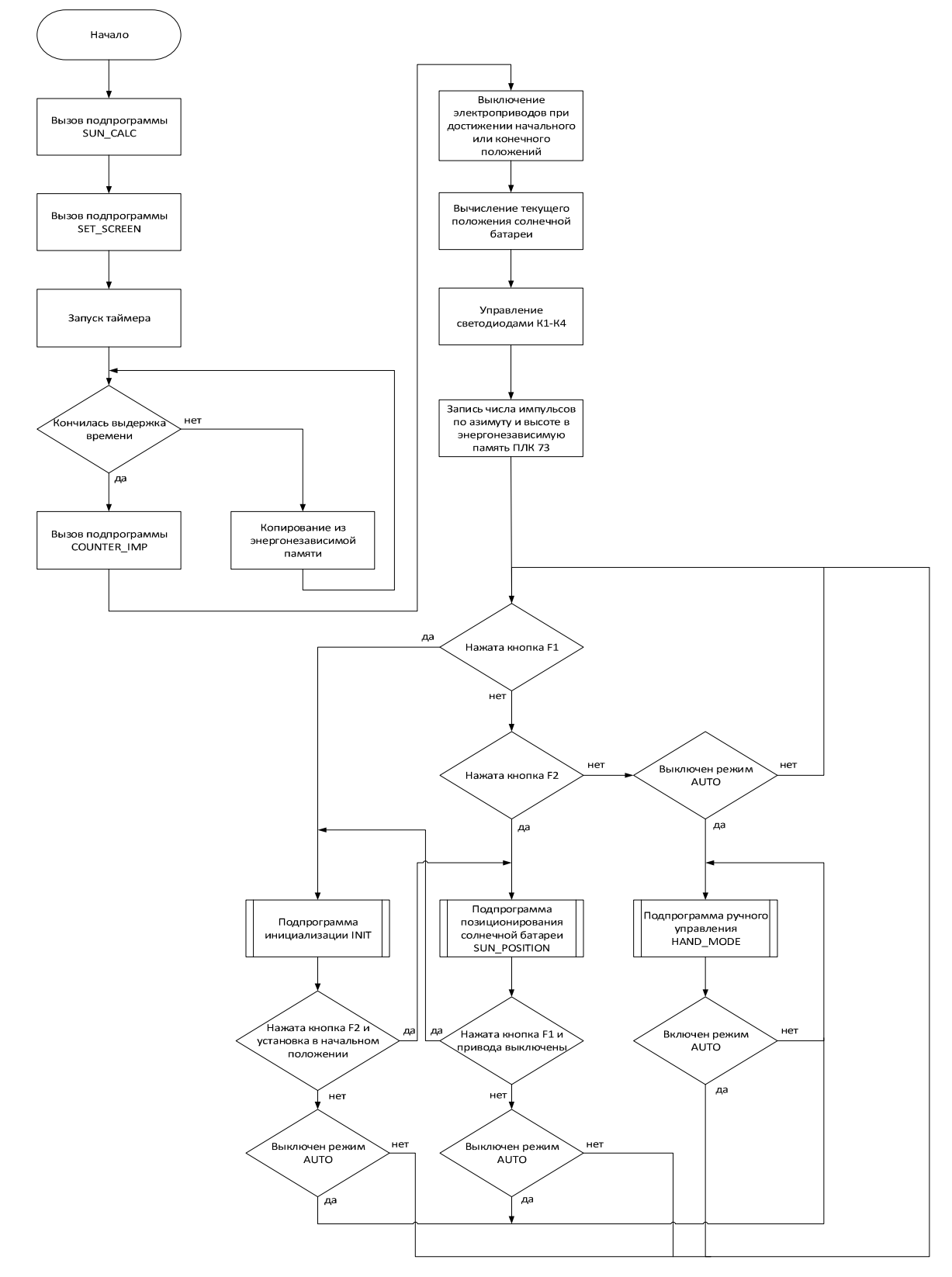

Рисунок 16 - Алгоритм программы PLC\_PRG

# **4.4 Подпрограмма SUN\_CALC**

Алгоритм вычисления положения солнца (азимута и высоты) по текущим координатам (широте и долготе), дате и времени был разработан на основе ста-T. vanFlandern's K. Pulkkinen's ТЬИ  $\overline{B}$ "Lowprecisionformulaeforplanetarypositions", опубликованной в серии дополнения астрофизического журнала в 1980г[13].

Алгоритм был упрощен, но все также обладает высокой точностью. Точность вычисленных позиций Солнца не превышает 1-2 угловых минут. Алгоритм вычисления азимута и высоты Солнца представлен на рисунке 17

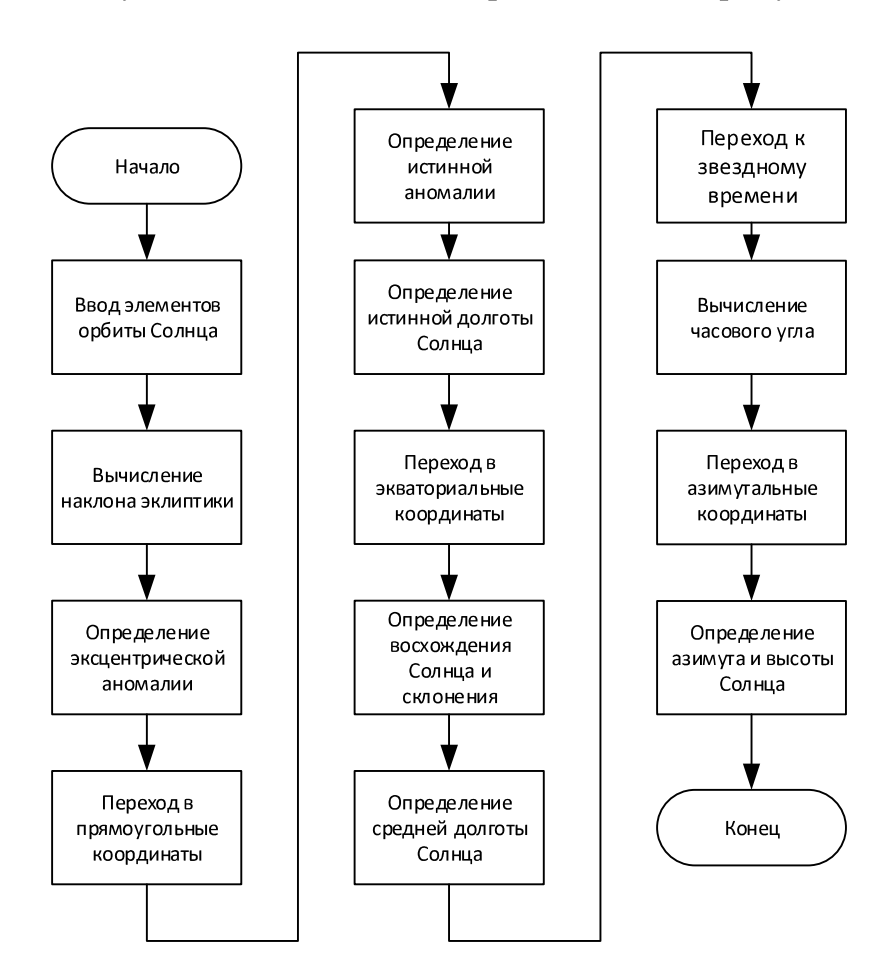

Рисунок 17 - Алгоритм вычисления азимута и высоты Солнца

Впервые эти алгоритмы были реализованы на программируемом карманном калькуляторе НР-41С в 1979 году.

В настоящее время доступны значительно более точные алгоритмы, но они обладают высокой сложностью.

Предложенный нами алгоритм обладает такими достоинствами как:

- простота вычисления позиции Солнца;

- достаточно высокая точность  $(1 - 2$  угловые минуты).

Временная шкала в этом алгоритме учитывается в днях. Часы, минуты, секунды выражены в виде долей в день. День 0.0 приходит на 0,0 января 2000 года.

Первичные элементы орбиты:

N - долгота восходящего узла;

і - наклон к плоскости эклиптики (плоскости орбиты Земли);

w - долгота перигелия;

а - большая полуось, или среднее расстояние от Солнца;

е - эксцентриситет (0 - круг, 0-1 – эллипс, 1 = парабола);

М - средняя аномалия (0 в перигелии, возрастает равномерно со време-Hem).

Элементы орбиты Солнца:

 $N := 0;$  $i := 0;$  $w:=282.9404+4.70935*EXPT(10,-5)*d;$  $a:=1.000000i$  $e:=0.016709-1.151*EXPT(10,-9)*d;$  $M:=$ to360range(356.0470+0.9856002585\*d);

Одна астрономическая единица (AU) - это среднее расстояние Земли от Солнца или 149,6 млн км. Когда Земля ближе всего к Солнцу, планета находится в перигелии, а когда наиболее удалена от Солнца - в афелии.

Для описания позиции на орбите, используются три угла: средняя аномалия, истинная аномалия, и эксцентричная аномалия. Они все равны нулю, когда планета находится в перигелии.

Средняя аномалия (М) - этот угол, который увеличивается равномерно в течение долгого времени, на 360 градусов в орбитальный период и легко вычисляется из орбитального периода и времени с момента последнего перигелия.

Истинная аномалия (v) - это фактический угол между планетой и Солннем.

Эксцентричная аномалия (ЕЕ) – это вспомогательный угол, который используется в уравнении Кеплера. При вычислении истинную аномалию вычитают от средней аномалии и эксцентриситета орбиты. Для круговой орбиты (эксцентриситет = 0) эти три угла равны друг другу.

Затем необходимо вычислить наклон эклиптики:

oblecl: = 23.4393-3.563\*EXPT(10,-7)\*d;

Наклон эклиптики - наклон от оси вращения Земли. В настоящее время 23,4 градусов и со временем медленно убывает.

Для вычисления положения Солнца нужно всего лишь вычислить элементы орбиты для Солнца. Принято элементы орбиты для Солнца приравнивать орбитальным элементам Земли. Это необходимо для того, чтобы иметь возможность вычислить геоцентрическое положение планеты. При вычислении М, N и W часто получается результат, который или больше 360 градусов или отрицательный (все углы здесь вычисляются в градусах). Если результат отрицательный, необходимо добавить 360 градусов до положительного результата. Если результат больше 360 градусов, необходимо вычесть 360 градусов.

Для реализации этой задачи была написана функция «to360range».

FUNCTION to360range: REAL

VAR INPUT

 $num: REAL$ ;

END VAR

**VAR** 

```
END VAR
```
IF num>360 THEN

 $to360$ range: = num - floor (num / 360) \* 360;

ELSIF num<0 THEN

 $to360 range: = num + (floor(-num/360) + 1) * 360;$ **ELSE** 

 $to 360$ range: = num;

END IF

Положение Солнца вычисляется так же, как положение любой другой планеты, но так как Солнце всегда движется в плоскости эклиптики, а поскольку эксцентриситет орбиты весьма мал, то может быть сделано несколько упрощений. На самом деле здесь вычисляется положение Земли по своей орбите вокруг Солнца, но так как мы рассматриваем с геоцентрической точки зрения, то будем считать, что Солнце находится на орбите вокруг Земли, а не наоборот.

Далее необходимо вычислить эксцентрическую аномалию ЕЕ от средней аномалии М и с эксцентриситетом е:

 $EE := M + (180/PL) * e * SIN(M * PI / 180) * (1 + e * COS(M * PI / 180))$ ;

Прямоугольные координаты в плоскости эклиптики, где точки оси Х в направлении перигелия:

 $x := COS(EE*PI/180) - e;$ 

 $y:=SIN(EE*PI/180)*SQRT(1-e*e);$ 

Затем необходимо вычислить расстояние Солнца RR и его истинную аномалию v:

 $RR := SQRT(x*x+y*y);$  $v := (180/PI) * \text{atan2}(y, x);$ 

Так как в библиотеках CoDeSys функция арктангенс 2 отсутствует, то была написана функция «atan2».

```
FUNCTION atan2 : REAL
VAR INPUT
    y:REALx:REALEND VAR
VAR
    PI: REAL: = 3.14159265;
END_VAR
```
IF  $x>0$  THEN

 $atan2 := ATAN(y/x)$ ;

ELSIF x<0 AND y>=0 THEN

```
atan2 := ATAN(y/x) + PI;
```

```
ELSIF x<0 AND y<0 THEN
```

```
atan2:=ATAN(y/x)-PI;
```

```
ELSIF x=0 AND y>0 THEN
```

```
atan2:=PI/2;
```

```
ELSIF x=0 AND y<0 THEN
    atan2:=-PI/2;
```
END IF

Теперь необходимо вычислить истинную долготу Солнца:

 $lon:=to360range(v + w);$ 

Преобразование lon, RR к эклиптики прямоугольных геоцентрических координат:

 $x:=RR * COS(lon * PI/180);$ 

 $y:=RR * SIM(lon * PI/180);$ 

Так как Солнце всегда находится в плоскости эклиптики, то z:=0.0;

Далее перейдем в экваториальные координаты:

 $x$ equat: = $x$ ;

```
yequat:=y*COS(oblecl*PI/180)+z*SIN(oblecl*PI/180);
```

```
zequat:=y*SIN(oblecl*PI/180)+z*COS(oblecl*PI/180);
```

```
Затем вычислим прямое восхождение Солнца (RA) и Склонение (Dec):
```
 $RA:=(180/PI)*atan2(yequat, xequat);$ 

```
\text{Decl}:= (180/PI) * ASIN( zequat/RR );
```
Западная долгота принимается со знаком «-», а восточная - «+»:

IF W lon=TRUETHEN

 $plon:=-londegree;$ 

ELSE

 $plon:=londegree;$ 

END IF

Вычислимереднюю долготу Солнца L из v Солнца и М следующим обра-:

 $L:=$ to360range(w+M);

Довольно часто необходимо использовать местное звездное время (LST), среднее звездное время по Гринвичу (GMST) и среднее звездное время по Гринвичу в 0 часов UT (GMST0), то есть GMST в Гринвичской полуночи.

Далее вычислим звездное время на меридиане Гринвича в 00:00:

 $GMST0 := L/15 + 12;$ 

SIDTIME:=GMST0+UT+plon/15;

SIDTIME:=SIDTIME-24\*floor(SIDTIME/24);

Функция «floor» выполняет округление значения num1 и возвращает наибольшее целое значение.

```
FUNCTION floor : REAL
VAR_INPUT
    num1:REAL;
END_VAR
VAR
```
END\_VAR

```
IF num1>=0THEN
```
floor:=REAL\_TO\_INT(num1);

ELSE

```
floor:=REAL_TO_INT(num1)-1;
```
END\_IF

Чтобы найти координаты азимутальные (азимут и высота) необходимо вычислить НА (часовой угол) объекта:

```
HA:=to360range(15*(SIDTIME-RA/15));
```
Часовой угол обычно определяется в интервале от -12 до +12 часов, или от -180 до  $+180$  градусов.

Преобразуем НА и Decl к местным азимуту и высоте. Чтобы сделать это, мы должны также знать местную широту.

```
Южная широта принимается со знаком «-», а северная - «+»:
IF S_lat=TRUE THEN
    plat:=-latdegree;
ELSE
    plat:=latdegree;
END_IF
Тогда:
x:=\cos(HA*PI/180)*\cos(Dec1*PI/180);y:=SIN(HA*PI/180)*COS(Dec1*PI/180);z:=SIN(Dec1*PI/180);xhor:=x*SIN(plat*PI/180)-z*COS(plat*PI/180);
yhor:=y;
zhor:=x*COS(plat*PI/180)+z*SIN(plat*PI/180);azimuth:=to360range(atan2(yhor, xhor)*(180/PI)+180);
altitude:=ASIN(zhor)*(180/PI);
```
Азимут 0 на Севере, под углом 90 градусов на Восток, 180 градусов на Юг и 270 градусов на Западе. Высота над уровнем моря 0 в математическом горизонте, 90 градусов в зените, а отрицательна ниже горизонта.

Полный текст программы вычисления положения Солнца представлен в приложении Г.

# **4.5 Подпрограмма INIT**

Основной целью подпрограммы инициализации INIT является перевод солнечной установки в начальное состояние (до срабатывания концевых выключателей электроприводов в направлении вниз и влево). Подпрограмма вызывается путем нажатия на клавиатуре кнопки «F1». Подпрограмма INIT может вызываться из любой подпрограммы в соответствии с алгоритмом, разработанным для основной программы PLC\_PRG, представленным в пункте 4.3. Перевод установки в начальное положение происходит при уходе Солнца за горизонт (altitude<0), а пользователем для настройки системы.

Алгоритм подпрограммы INIT представлен на рисунке 18.

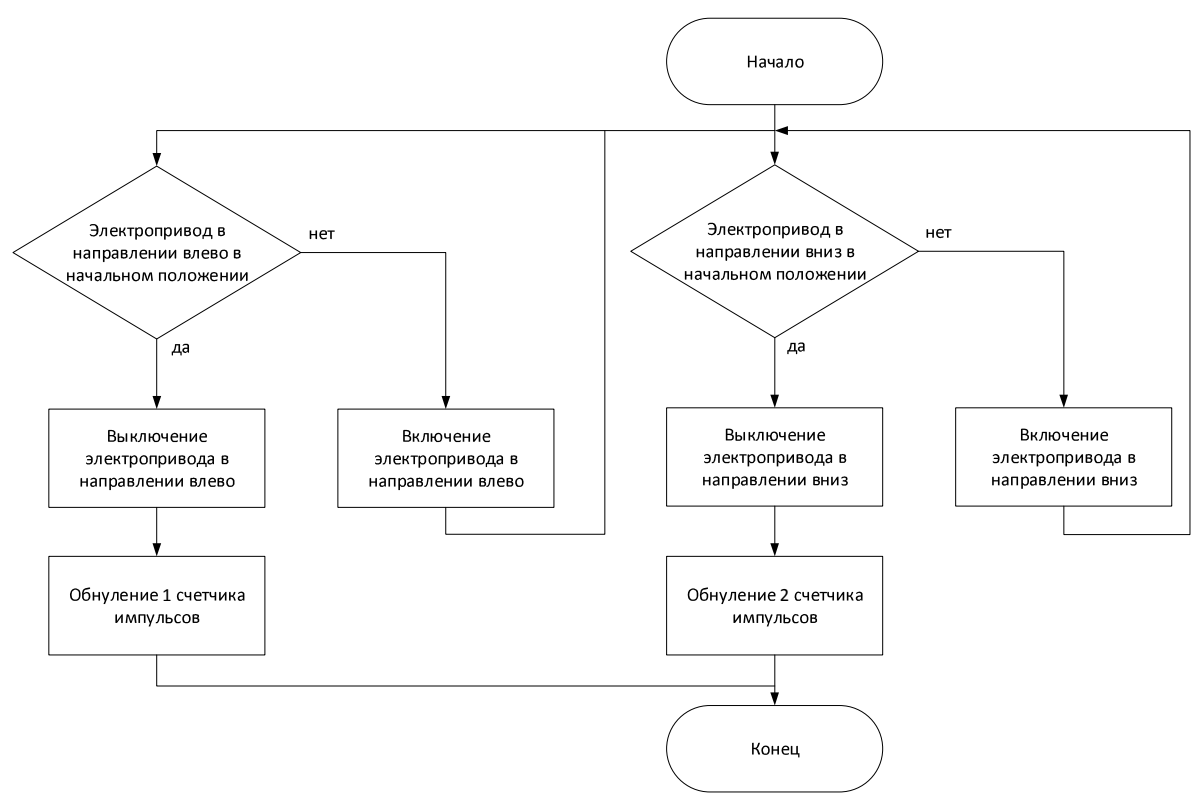

Рисунок 18 – Алгоритм программы INIT

В соответствии с разработанным алгоритмом была написана программа на языке ST в CoDeSysv2.3

IF LIMIT\_SWITCH\_DOWN=FALSE THEN

DO DOWN:=1;

ELSE

 $DO$   $DOMN := 0;$ 

END\_IF

IF LIMIT SWITCH LEFT=FALSE THEN

DO LEFT $:=1;$ 

ELSE

 $DO$ \_LEFT $:=0;$ 

END\_IF

IF LIMIT\_SWITCH\_DOWN=TRUE AND LIMIT\_SWITCH\_LEFT=TRUE THEN

Current\_Alt:=0;

```
Current_Az:=0;
```
END\_IF

# **4.6 Подпрограмма SUN\_POSITION**

Подпрограмма позиционирования SUN\_POSITION служит для перевода системы из начального, либо любого другого положения в положение, когда солнечная батарея настроена на Солнце.

Как было сказано раньше, ошибка составляет 5 угловых градуса по высоте и 4.73 угловых градуса по азимуту. Такая точность разрабатываемой системы приемлема.

Основной особенностью разрабатываемой системы является то, что установка может работать только в диапазоне изменения азимута от 120 до 240 градусов. Это связано с несовершенством конструкции.

Подпрограмма вызывается путем нажатия на клавиатуре кнопки «F2». Подпрограмма SUN\_POSITION может вызываться из любой подпрограммы в соответствии с алгоритмом, разработанным основной ДЛЯ программы PLC PRG, представленным в пункте 4.3.

Алгоритм подпрограммы SUN\_POSITION представлен на рисунке 19.

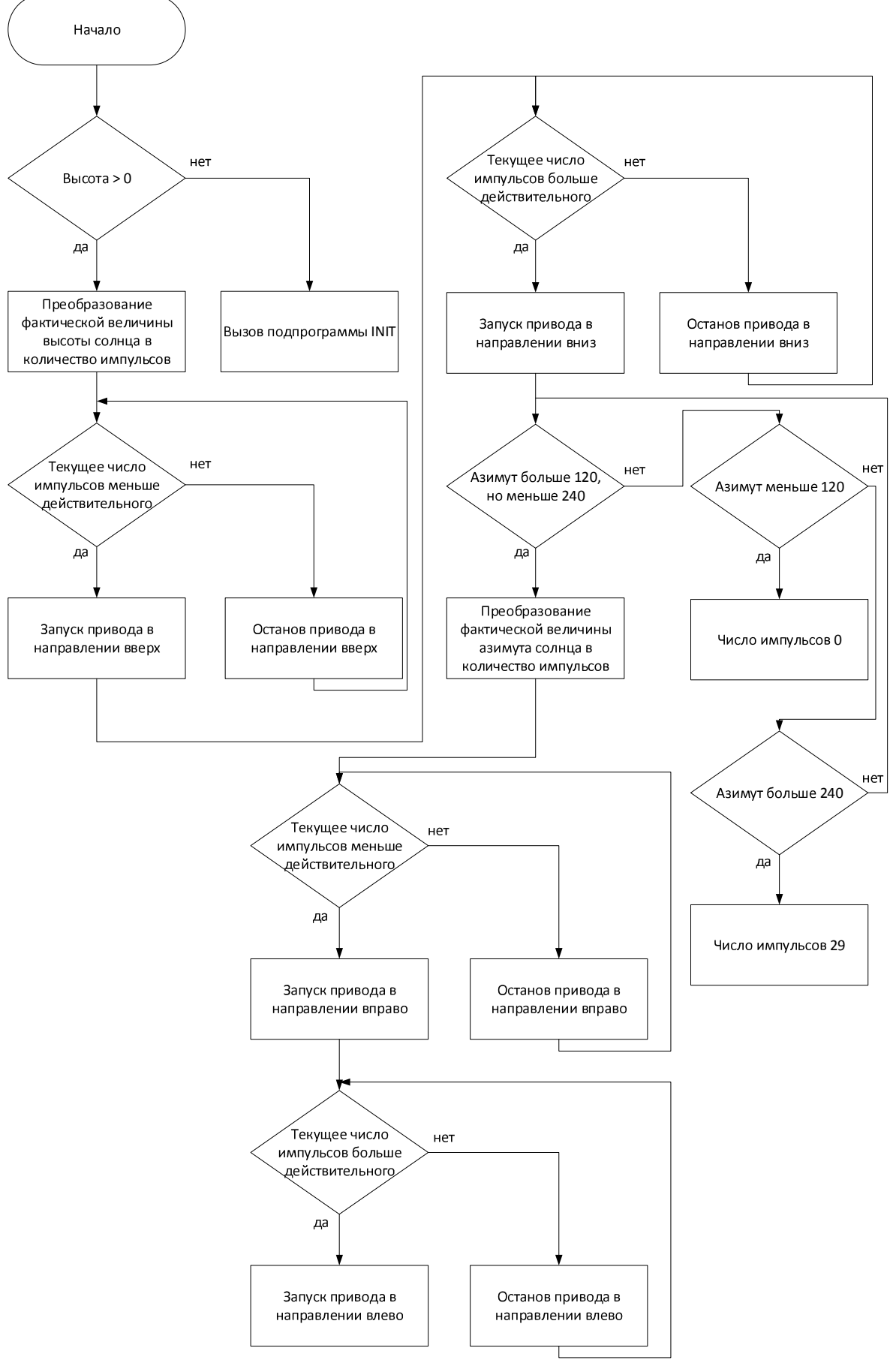

Рисунок 19 - Алгоритм программы SUN\_POSITION

Как видно из алгоритма, представленного на рисунке 19, система начинает настраиваться при неравенстве числа импульсов текущего и заданного.

При достижении максимально возможного для нашей установки азимута, равного 240, установка остается в крайнем положении, что соответствует максимальному числу импульсов, равному 29, а когда азимут еще не достиг 120 градусов - установка находится в начальном положении.

При уходе Солнца за горизонт вызывается подпрограмма INIT и установка возвращается в начальное положение.

В соответствии с разработанным алгоритмом представим текст программы на языке  $ST$  в  $CoDeSysv2.3$ :

```
IF altitude >=0 THEN
    count imp alt:=altitude/5;
    IF Current_Alt<REAL_TO_INT(count_imp_alt) THEN
        DO UP:=1;ELSE
        DO UP:=0;END_IF
    IF Current_Alt>REAL_TO_INT(count_imp_alt) THEN
        DO_DOWN := 1;ELSE
        DO DOMN:=0;END_IF
    IF azimuth>=120 AND azimuth<=240 THEN
        count imp az:=(azimuth-120)/4.14;
    ELSIF azimuth<120 THEN
        count imp az:=0;ELSIF azimuth>240 THEN
        count_imp_az:=29;
    END_IF
```
IF Current\_Az<REAL\_TO\_INT(count\_imp\_az) THEN

```
DO RIGHT:=1;ELSE
        DO_RIGHT := 0;END_IF
    IF Current_Az>REAL_TO_INT(count_imp_az) THEN
        DO LEFT:=1;ELSE
        DO_LEFT: = 0;
    END_IF
END_IF
IF altitude <0 THEN
    INIT;
END_IF
```
# 4.7ПодпрограммаНАND\_MODE

Подпрограмма ручного управления HAND MODE служит для снятия питания с дискретных выходов DO5 - DO8 и управления солнечной установкой пользователем с помощью кнопок  $SB1 - SB4$ . Снятие питания необходимо для предотвращения появления ложных цепей, которые приводят к ошибкам в работе установки.

Переход в ручной режим осуществляется путем перемещения переключателя SA1 в нижнее положение. Факт перехода установки в ручное положение идентифицируется аналоговым входом AI3, имеющим название «AUTO».

Алгоритм работы программы представлен на рисунке 20.

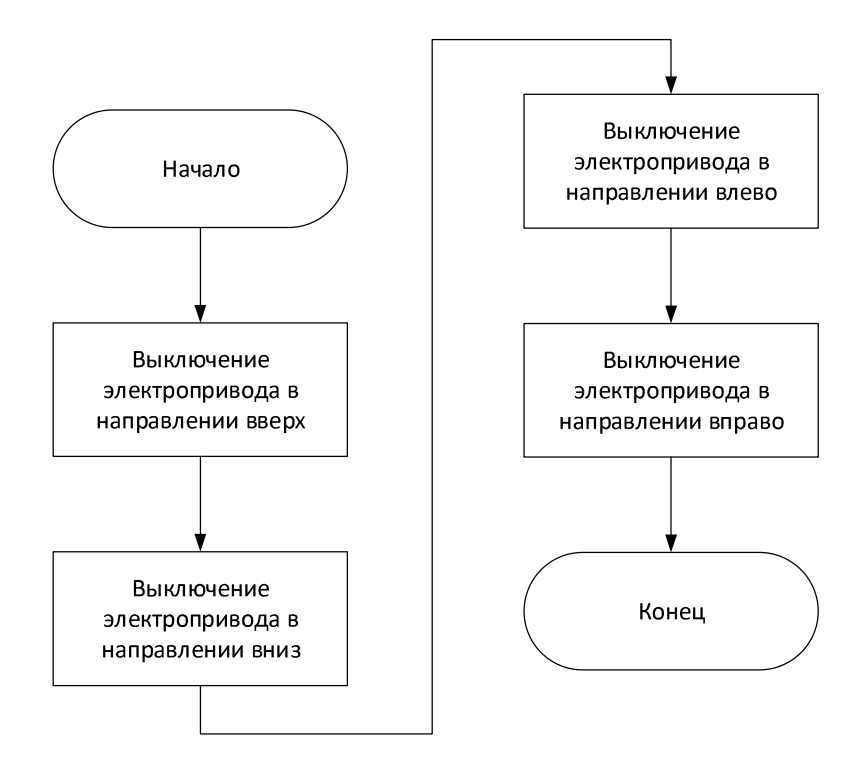

Рисунок 20 - Алгоритм программы HAND\_MODE

В соответствии с разработанным алгоритмом представим текст программы на языке ST в CoDeSysv2.3:

 $DO_UP := 0;$ DO  $DOWN := 0;$ DO LEFT $:=0;$ DO RIGHT: =  $0$  ;

# 4.8 Формирование рабочих экранов в подпрограмме SET\_SCREEN и измерение параметров электрической энергии солнечной батареи

ЖКИ контроллера предназначен для отображения и установки значений программируемых параметров прибора, определяющих его настройку и работу в процессе эксплуатации.

Таким образом, ЖКИ в совокупности с кнопками передней панели контроллера может выполнять отдельные функции программатора ПЛК, хотя и в объеме, значительно меньшем, чем ПК с установленным на нем ПО CoDeSys.

Четырехстрочное меню контроллера отображает конфигурацию ПЛК.

В строках меню отображаются наименования элементов (подэлементов) конфигурации.

При отображении наименования ветви дерева конфигурации (то есть, элемента, имеющего вложенные подэлементы), перед наименованием ото-

Символ « > » перед названием ветви в верхней строке указывает на уровень иерархии текущей ветви (">" первый уровень, ">>" второй уровень).

При отображении наименования параметра, перед наименованием отображается символ «\*».

Переход в выбранную подветвь (на уровень вложенности, дочерний относительно текущего) производится нажатием кнопки «Ввод».

Выход из подветви (на уровень вложенности, родительский относительно текущего) осуществляется кнопкой «Выход».

ЖКИ контроллера может функционировать в следующих режимах:

– Рабочий режим – режим индикации, действующий по умолчанию: ЖКИ управляется пользовательской программой.

- Конфигурационный режим – режим индикации, в котором производится задание конфигурационных параметров: параметров конфигурации периферийного оборудования (входов, выходов и т.д.) и пользовательских конфигурационных параметров.

– Отладочный режим – служебный режим индикации, используемый для калибровки и заводской проверки контроллера, просмотра возможных ошибок контроллера [10].

Рабочий режим индикации

В рабочем режиме индикации ЖКИ может функционировать в одном из двух подрежимов:

- экранном;

- монопольном.

Экранный подрежим индикации

В экранном подрежиме индикации на ЖКИ отображается один из экранов, содержание которых задано конфигурацией контроллера. Количество ра-

бочих экранов устанавливается в параметре «Quantityofworkscreens» модуля «WorkInd» конфигурации контроллера, в нашем случае их 4.

Внешний вид 4 рабочих экрана приведен на рисунках 21 - 24 соответственно.

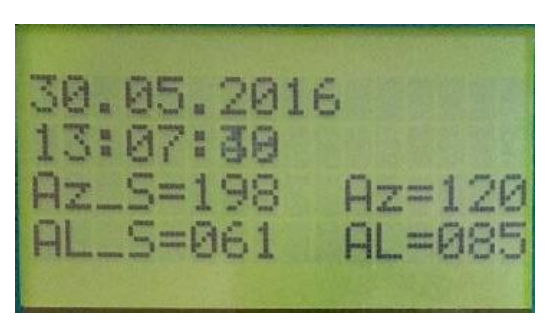

Рисунок 21 – Внешний вид 1 экрана ЖКИ ПЛК 73

| Широта:<br>50 |  |
|---------------|--|
| Долгота:      |  |
| 127           |  |

Рисунок 22 – Внешний вид 2 экрана ЖКИ ПЛК 73

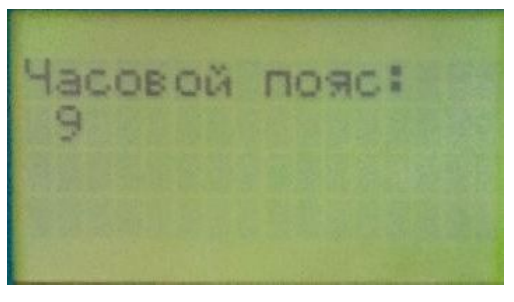

Рисунок 23 – Внешний вид 3 экрана ЖКИ ПЛК 73

| <b>INPAMETPH!</b><br>JOL TAGE<br>CURRENT | 21.5 |
|------------------------------------------|------|
|------------------------------------------|------|

Рисунок 24 – Внешний вид 4 экрана ЖКИ ПЛК 73

Переключение между экранами производится нажатием кнопок на клавиатуре контроллера.

В экранном режиме индикации кнопки клавиатуры контроллера выполняют функции, перечисленные на рисунке 25.

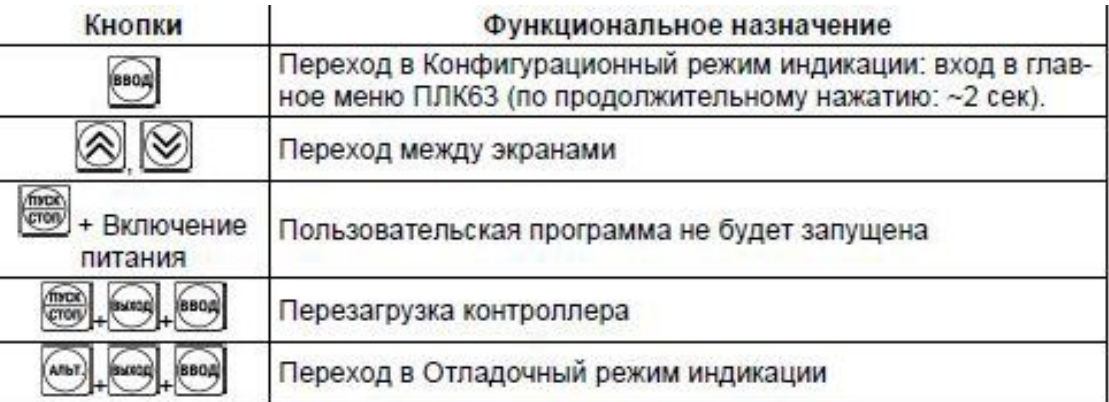

Рисунок 25 - Функции кнопок клавиатуры контроллера в экранном

режиме индикации

Монопольный подрежим индикации

В монопольном подрежиме индикации на ЖКИ отображается один экран.

При этом кнопки могут быть использованы в рамках функционирования пользовательской программы.

Для отображения символьной информации в монопольном рабочем режиме и для переключения между режимами используется библиотека «Ind Mode.lib»  $[10]$ .

Использование компонентов библиотеки позволяет выполнять следующие функции:

- получение информации о текущем режиме работы ЖКИ;

- переход в рабочий монопольный режим работы ЖКИ;

- возврат в предшествующий режим индикации;

- очистка содержимого ЖКИ в монопольном режиме (кроме конфигурационных параметров);

- вывод строки на ЖКИ в монопольном режиме индикации;

- чтение строки с ЖКИ в монопольном режиме индикации;

- возврат из рабочего монопольного режима в режим редактирования параметра.

В монопольном режиме индикации кнопки клавиатуры контроллера выполняют функции, перечисленные на рисунке 26.

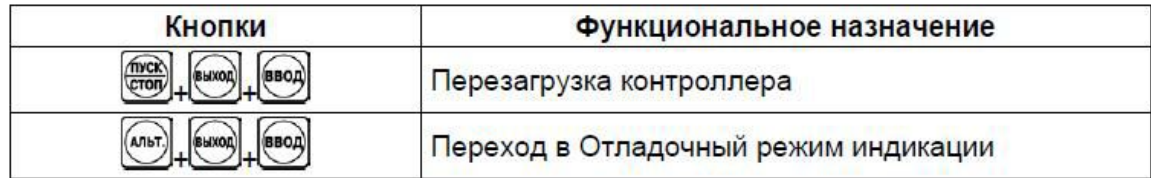

Рисунок 26 - Функции кнопок клавиатуры контроллера в монопольном

### режиме индикации

# Конфигурационный режим индикации

Конфигурационный режим индикации используется для редактирования параметров конфигурации ПЛК63.

Конфигурационные параметры контроллера предназначены для настройки периферийного оборудования контроллера и для настройки пользовательской программы.

Конфигурационный режим работы ЖКИ предназначен для доступа к конфигурационным параметрам. Переход в конфигурационный режим индикации из рабочего экранного режима индикации осуществляется нажатием кнопки «Ввод» приблизительно на 2 секунды. После перехода в этот режим на ЖКИ отображается главное меню ПЛК.

### Главное меню контроллера

Главное меню контроллера представляет из себя многоуровневую иерархическую древовидную структуру, включающую конфигурационные параметры, распределенные по ветвям.

При пролистывании ветвей и переходу по ветви конфигурационные параметры помечаются символом на ЖКИ:

- Символ « - - - » перед названием пункта меню указывает на то, что пункт является ветвью.

- Символ « \* » перед названием пункта меню указывает на то, что пункт является параметром.

- Символ « > » перед названием ветви в верхней строке указывает на уровень иерархии текущей ветви (« > » - первый уровень, « >> » - второй уровень и т.д.) [10].

Внешний вид конфигурационных экранов приведен на рисунках 27 - 32 соответственно.

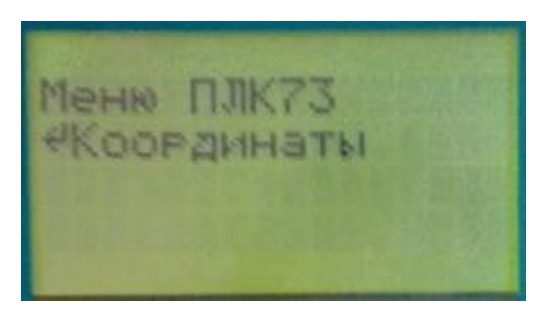

Рисунок 27 – Внешний вид 1 конфигурационного экрана ЖКИ ПЛК 73

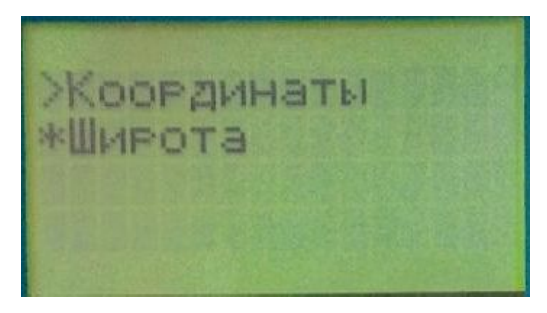

Рисунок 28 – Внешний вид 2 конфигурационного экрана ЖКИ ПЛК 73

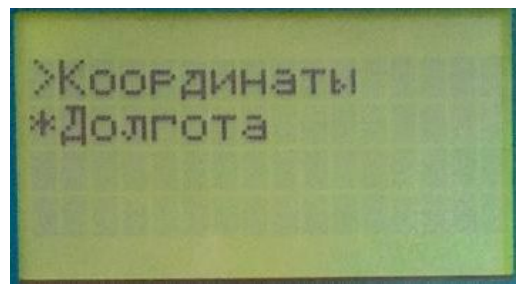

Рисунок 29 – Внешний вид 3 конфигурационного экрана ЖКИ ПЛК 73

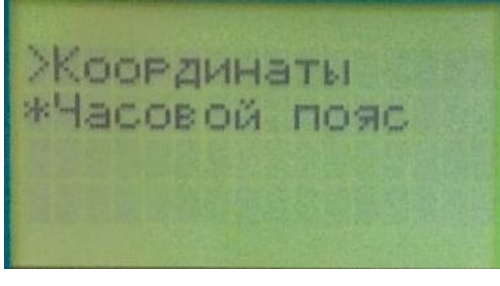

Рисунок 30 – Внешний вид 4 конфигурационного экрана ЖКИ ПЛК 73

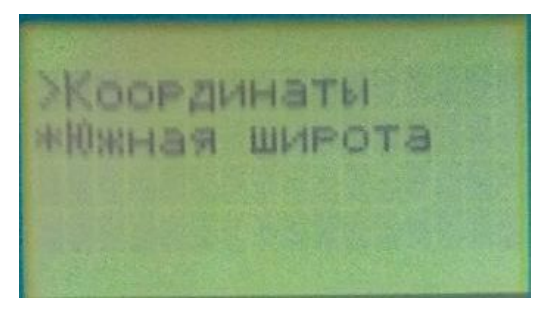

Рисунок 31 – Внешний вид 5 конфигурационного экрана ЖКИ ПЛК 73

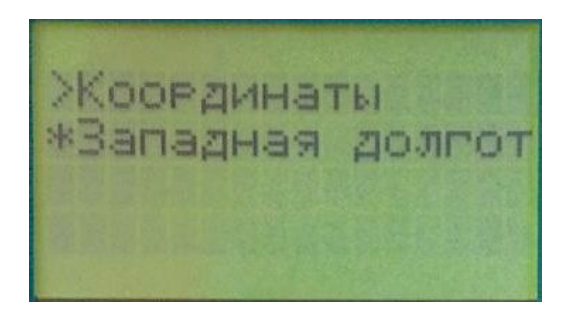

Рисунок 32 – Внешний вид бконфигурационного экрана ЖКИ ПЛК 73

В разрабатываемой программе в конфигурационном режиме была создана ветка «Координаты» с подэлементами «Широта», «Долгота», «Часовой пояс», «Южная широта», «Западная долгота». Это было реализовано для того, чтобы получить возможность смены координат, не подключая ПЛК к ПК, так как разрабатываемая система является автономной.

В конфигурационном режиме индикации кнопки клавиатуры контроллера выполняют функции, перечисленные на рисунке 33.

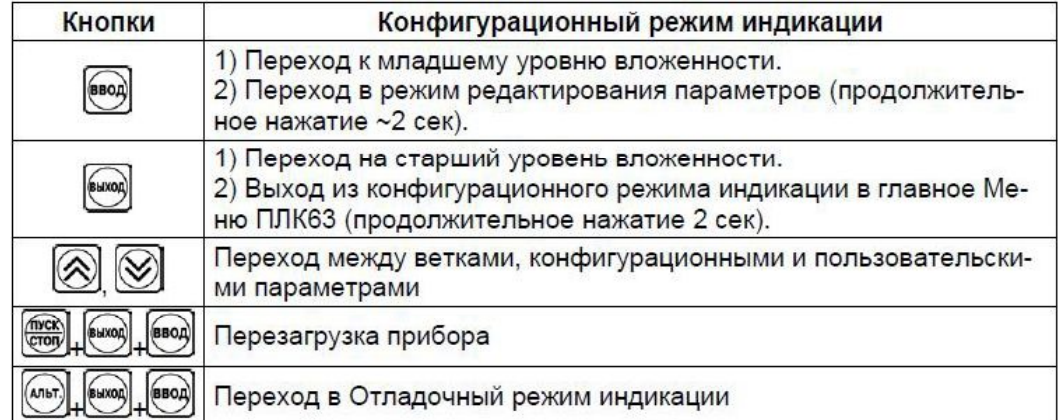

Рисунок 33 – Функции кнопок клавиатуры контроллера в

конфигурационном режиме индикации

Отладочный режим индикации

Отладочный режим индикации необходим пользователю для возможной перезагрузки прибора и для просмотра кода ошибки при возникновении таковой.

Отладочный режим индикации содержит следующие пункты меню:

- «Коды ошибок» – включает в себя просмотр кодов ошибок.

- «Перезагрузка» – приводит к перезагрузке прибора.

 $-\kappa$ Сброс EEPROM» – сброс всех конфигурационных и пользовательских параметров в значения, установленные по умолчанию.

- «Калибровка АЦП, XC, ЦАП» - используются только на заводе - изготовителе.

Переходы по пунктам меню осуществляются так же, как и в конфигурационном режиме индикации [10].

В отладочном режиме индикации кнопки клавиатуры контроллера выполняют функции, перечисленные на рисунке 34.

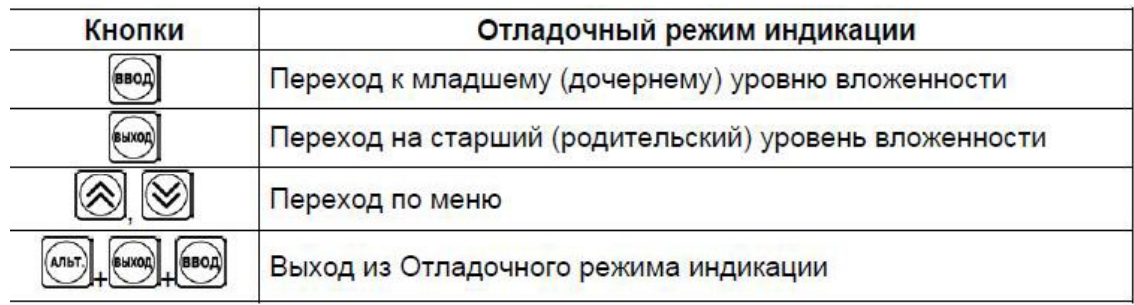

Рисунок 34 – Функции кнопок клавиатуры контроллера в отладочном режиме индикации

Для измерения параметров электрической энергии солнечной батареи была разработана экспериментальная схема, которая представлена на рисунке 35.

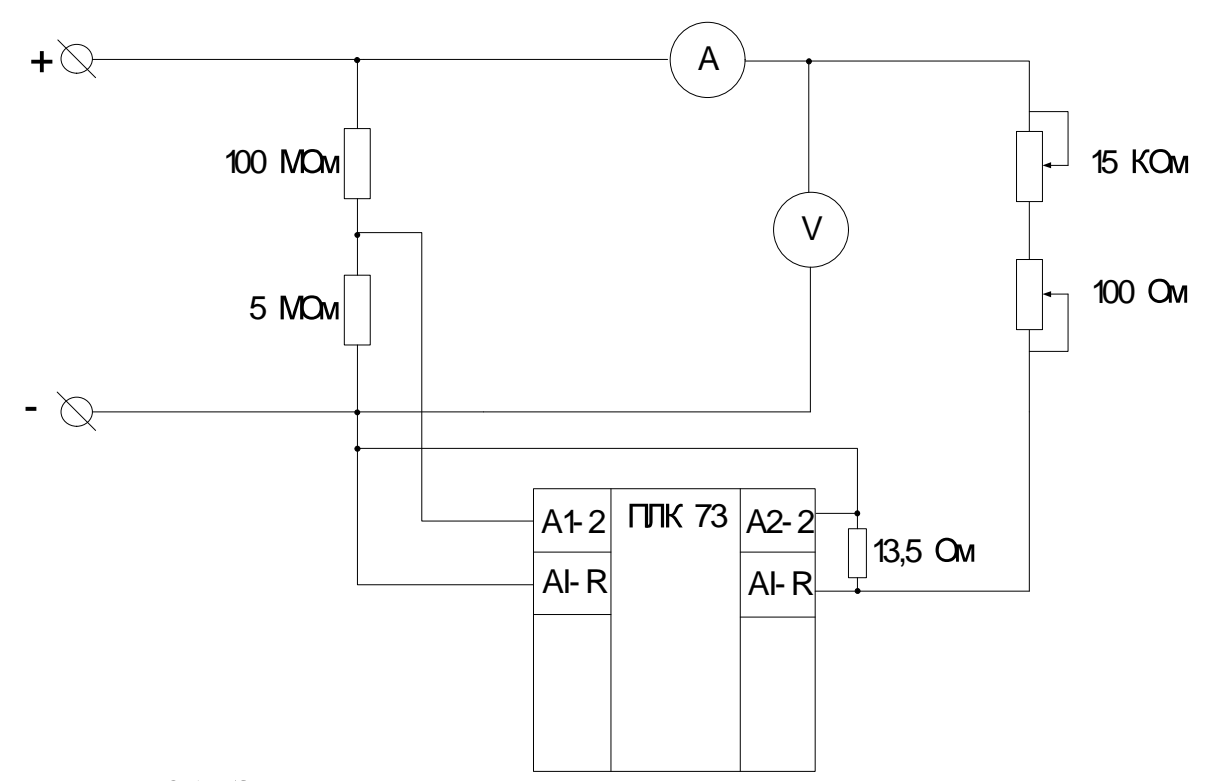

Рисунок 35 - Экспериментальная схема для измерения параметров электрической энергии солнечной батареи

В качестве нагрузки в экспериментальной схеме используются два последовательно соединенных переменных резистора номинальными сопротивлениями R1 = 15 КОм и R2 = 100 Ом. Это дает возможность измерять ток солнечной батареи "грубо" и "точно".

Для достижения корректного измерения параметров электрической энергии был проведен эксперимент, суть которого заключается в изменении интенсивности света, падающего на поверхность солнечной батареи, вследствие чего достигается изменение параметров электрической энергии солнечной батареи. Результаты эксперимента приведены в таблице 2.

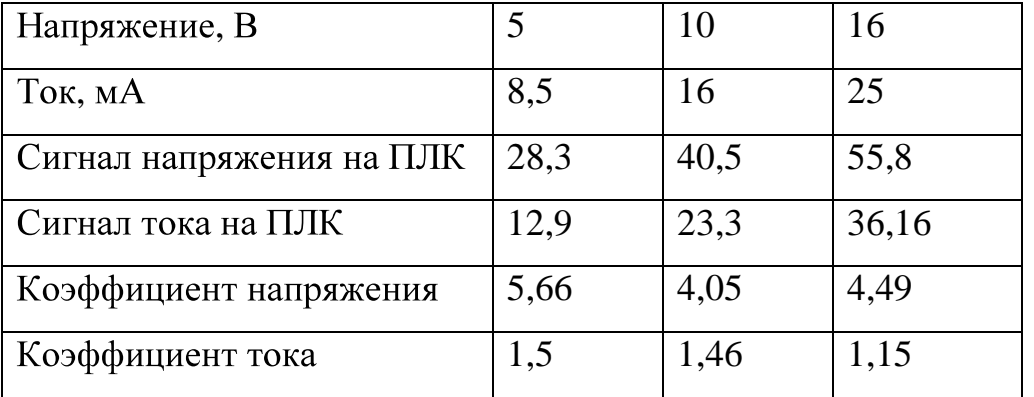

Таблица 2 – Результаты проведенного эксперимента

Воспользовавшись результатами измерений, представленных в таблице 2 построим графики зависимости напряжения от напряжения на ПЛК и тока от тока на ПЛК и представим их на рисунках 36 и 37 соответственно.

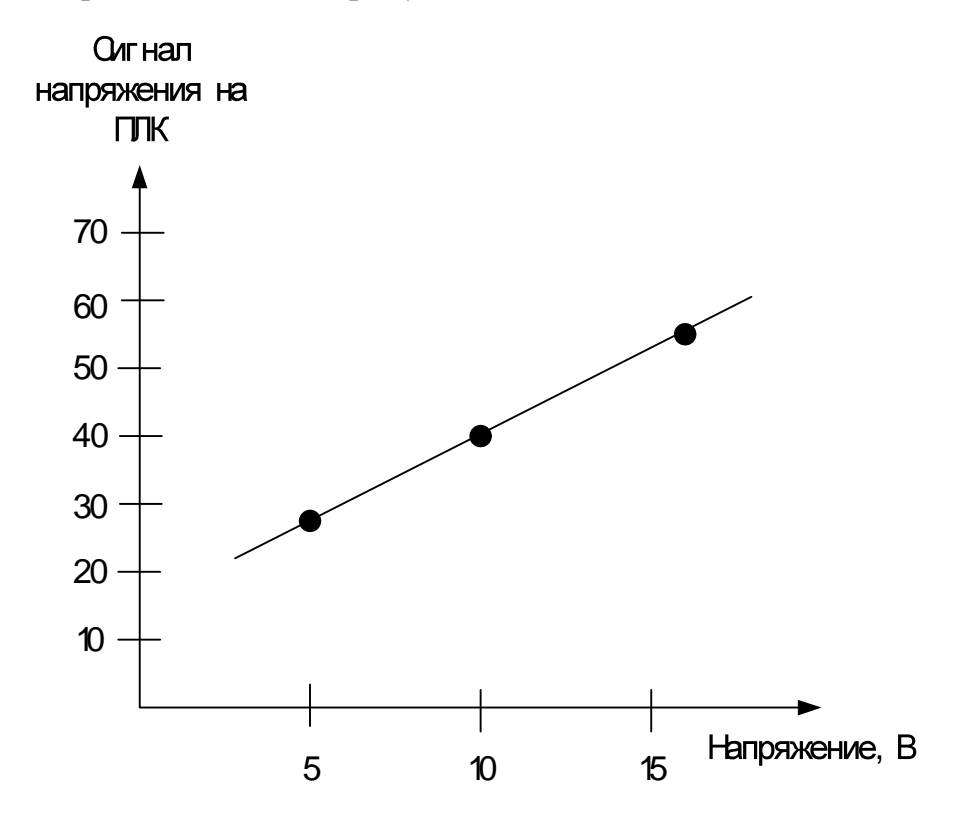

Рисунок 36 – График зависимости сигнала на ПЛК от напряжения

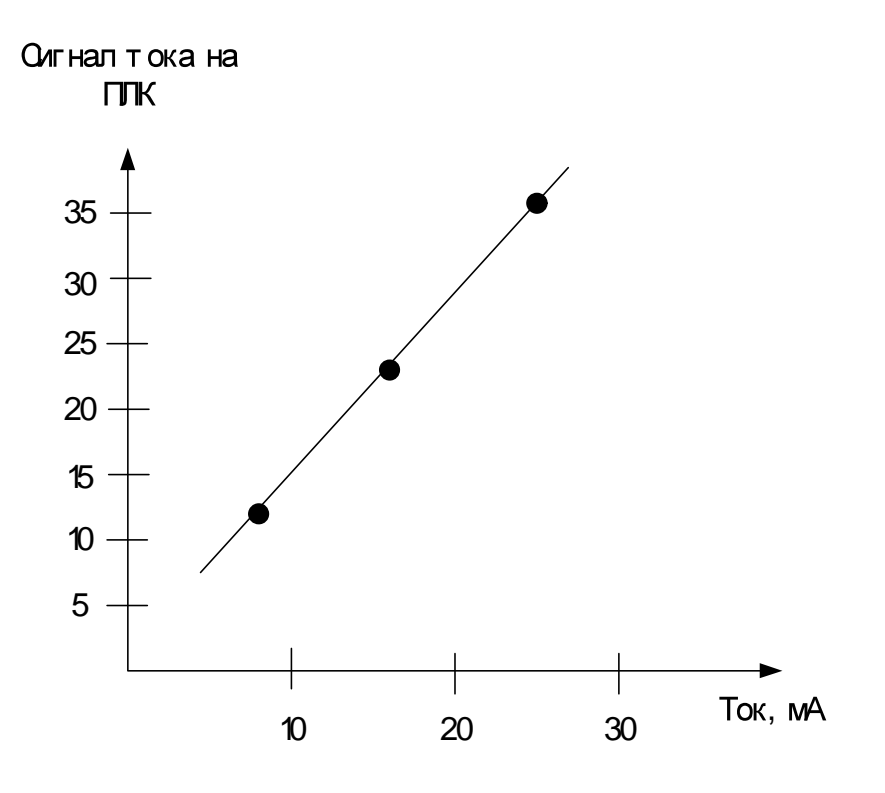

Рисунок 37 - График зависимости сигнала на ПЛК от тока

Как видно из представленных графиков, зависимости являются линейными, вследствие чего можно рассчитать коэффициент пропорциональности для получения действительных значений напряжения и тока на ПЛК.

Значения этих коэффициентов равны:  $Ku = 4.4$ ;  $Ki = 1.48$ .

Для отображения параметров электрической энергии солнечной батареи на дисплее ПЛК воспользуемся библиотекой "Work\_mode.lib" для ПЛК, предварительно скачав и разместив ее в папке библиотек программы CoDeSySv2.3.

Библиотека предназначена для обеспечения работы ЖКИ контроллера в экранном рабочем режиме. Компоненты библиотеки (функции) рекомендуется использовать для отображения цифровых значений и символьных строк на ЖКИ при выполнении пользовательской программы.

Библиотека содержит следующие функции:

 $-\kappa$ ClearScreen» – очистка экрана.

 $-$  «GetWorkScreen» – получение номера текущего экрана.

 $-$  «GetWorkScreenCount» – получение числа рабочих экранов.

 $-\kappa$ SetWorkScreen» – установление номера текущего экрана.

 $-\kappa$ ShowDint» – вывод числа типа DINT в указанной позиции.

 $-\kappa$ ShowReal» – вывод числа типа Real в указанной позиции.

 $-\kappa$ ShowString» – вывод строки в указанной позиции [10].

Воспользовавшись указанными выше функциями была написана программа для отображения параметров на дисплее ПЛК 73:

ST64.ulHigh :=0; ST64.ulLow :=0; STD.dwHighMsec :=0; STD.dwLowMSecs :=0;  $STD.Year :=0; STD.Month :=0; STD.Day :=0;$ STD.Hour :=0; STD.Minute :=0; STD.Second :=0; STD.Milliseconds :=0; STD.DayOfWeek :=0; CT(SystemTime:=ST64, TimeDate:=STD); Cur\_Time:=STD.Hour\*3600 +STD.Minute\*60 +STD.Second;

(\*Отображение на 1 экране даты, времени и положения солнца\*) ShowDint(0,0,0,'%02d',STD.Day); ShowString(0,2,0,'.'); ShowDint(0,3,0,'%02d',STD.Month); ShowString(0,5,0,'.'); ShowDint(0,6,0,'%d',STD.Year); ShowDint(0,0,1,'%02d',STD.Hour); ShowString( $0, 2, 1, \cdots$ ); ShowDint(0,3,1,'%02d',STD.Minute); ShowString( $0,5,1,'::$ ); ShowDint(0,6,1,'%02d',STD.Second); ShowString(0,0,2,'Az\_S='); ShowDint $(0,5,2,'$ %02d',azimuth sun); ShowString(0,10,2,'Az='); ShowDint(0,13,2,'%02d',azimuth system); ShowString( $0, 0, 3, 'AL_S='$ ); ShowDint $(0,5,3,'$ %03d',altitude sun); ShowString(0,10,3,'AL='); ShowDint(0,13,3,'%03d',altitude\_system); (\*Отображение на 2 экране координат установки\*)  $ShowString(1,0,0,'IJMpoTa:')$ ; ShowString( $1, 0, 2,$ ' Долгота:'); ShowReal(1,0,1,'%2.0f',latdegree); ShowReal(1,0,3,'%2.0f',londegree); (\*Отображение на 3 экране часового пояса\*)  $ShowString(2,0,0,'$  4acobo $MinOAC$ ; '); ShowReal(2,0,1,'%2.0f',ZO); (\*Отображение на 4 экране параметров эл. энергии\*)

```
VOLTAGE_REAL:=VOLTAGE/1.76;
CURRENT_REAL:=CURRENT/1.48;
ShowString(3,0,0,'IAPAMETPMI:');ShowString(3,0,1,' Hanpaxe HMe= ');
ShowReal(3,12,1,'%2.f',VOLTAGE_REAL);
ShowString(3, 0, 2,'Tok=');
ShowReal(3,5,2,'%2.1f',CURRENT_REAL);
```
# **4.9**

Для управления движением электроприводов был разработан экран визуализации, который представлен на рисунке 38.

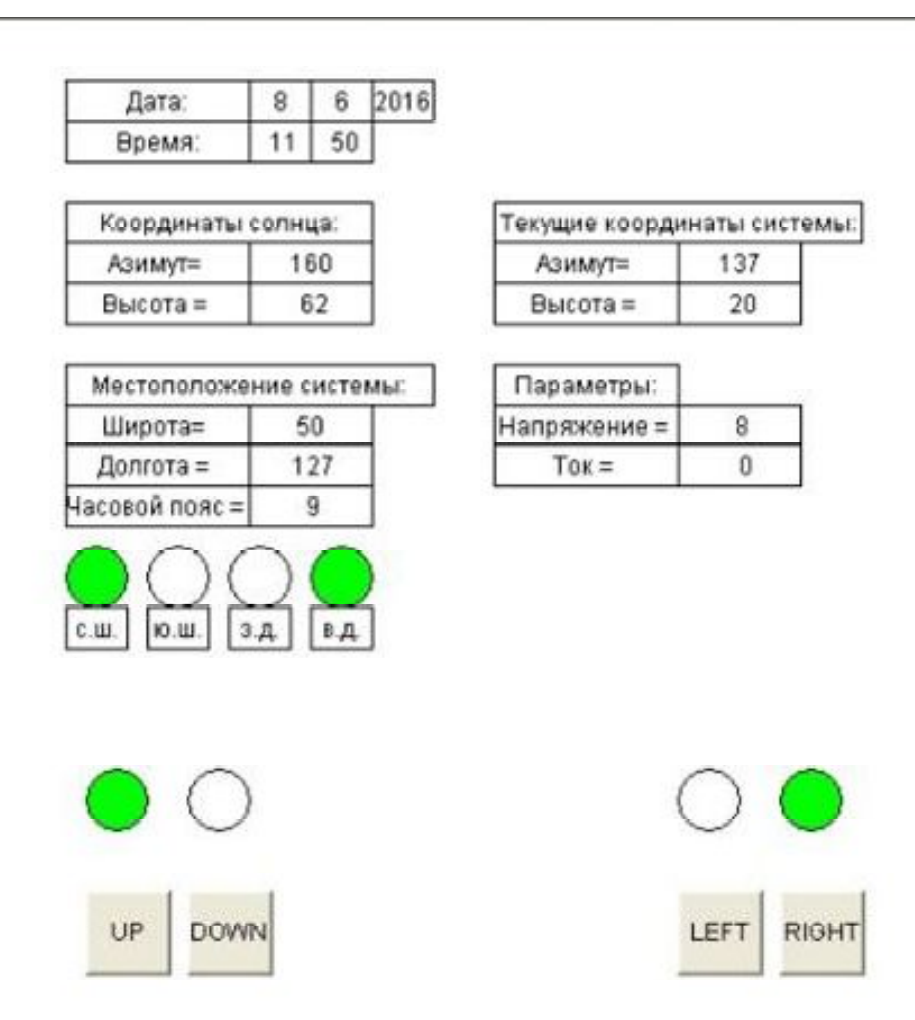

Рисунок 38 – Экран визуализации в программе CoDeSySv2.3 для управления электроприводами и отображения параметров солнечной батареи На экране присутствуют:

- 4 кнопки для управления движением электроприводов в заданную сторону;

- 4 индикатора, которые индицируют факт работы электроприводов;

- текстовые поля, для отображения параметров электрической энергии солнечной батареи.

Кнопки "UP", "DOWN", "LEFT" и "RIGHT" связаны с дискретными выходами "DO\_UP", "DO\_DOWN", "DO\_LEFT" и "DO\_RIGHT" соответственно. Например, при нажатии на кнопку "UP", дискретный выход "DO\_UP" становится равным TRUE и электропривод начинает движение в направлении вверх и так далее. Текст программы, реализующий данную функцию, на языке ST в CoDeSysv2.3:

IF UP=TRUE THEN

 $DO_UP:=1;$ 

ELSE

 $DO_UP:=0;$ 

END\_IF

IF DOWN=TRUE THEN

DO  $DOWN := 1;$ 

ELSE

 $DO\_DOWN := 0;$ 

END\_IF

IF LEFT=TRUE THEN

DO\_LEFT:=1;

ELSE

 $DO$ \_LEFT $:=0;$ 

END\_IF

IF RIGHT=TRUE THEN

DO\_RIGHT:=1;

ELSE

```
DO_RIGHT:=0;
```
#### END\_IF

IF UP=TRUE THEN

led.0:=TRUE;

### ELSE

 $led.0:=$ FALSE;

### END\_IF

IF DOWN=TRUE THEN

led.1:=TRUE;

### ELSE

led.1:=FALSE;

### END\_IF

IF LEFT=TRUE THEN

led.2:=TRUE;

### ELSE

led.2:=FALSE;

### END\_IF

IF RIGHT=TRUE THEN

led.3:=TRUE;

### ELSE

led.3:=FALSE;

### END\_IF
# 5 ЭКОЛОГИЧНОСТЬ И БЕЗОПАСНОСТЬ ИСПОЛЬЗОВАНИЯ АЛЬ-ТЕРНАТИВНЫХ ИСТОЧНИКОВ ЭНЕРГИИ

«Широкомасштабное применение возобновляемой энергетики не может не оставить своего отпечатка на атмосфере. Используя с каждым годом всё больше свободной энергии, мы «осушаем» энергетический резервуар» - Аксель Клайден из института биогеохимии имени Макса Планка (Германия) [14].

Оказывается, если построить много ветровых электростанций и заменить ими всё: нефть, уголь и газ, то по масштабам это будет сопоставимо с серьезными климатическими изменениями. В большей степени подобные выводы касаются солнечной энергетики.

Солнечные батареи напрямую забирают и преобразуют в электричество свет, который в ином случае нагревает землю и вносит свой вклад в климатический баланс планеты, включая направление и силу ветров, испарение влаги и т.д. Конечно же, влияние солнечных батарей на климат сможет проявиться, только если их станет слишком много. С другой стороны, в тех местностях, которые сейчас получают избыточное количество солнечного тепла и мало влаги, эффект от фотоэлементов может быть, напротив, положительный – избавление от перегрева, и перенаправление потоков энергии, уже в виде электричества, в другие места.

Пропаганда «экологичной энергетики» ведется достаточно настойчиво во всем мире. Однако до сих пор альтернативные способы получения энергии не получили широкого распространения, несмотря на все, приписываемые им достоинства. В настоящее время в мире всего 1% энергопотребления приходится на альтернативные источники, тогда как в странах Евросоюза, лидирующих в этом направлении, на них приходится 6% энергопотребления. По прогнозам Мирового энергетического конгресса, в 2020 году доля альтернативных источников в мировом энергопотреблении будет составлять всего лишь 5,8%, а в Великобритании и США может достичь 20%.

Но существуют серьезные сомнения, что эти оптимистические прогнозы не сбудутся. Многие эксперты в области энергетики утверждают, что при всех усилиях доля альтернативной энергетики в 2020 году не поднимется существенно выше 1% от мирового энергопотребления. Основание для этого скепсиса состоит в том, что в технологиях альтернативной энергетики есть ряд технических моментов, которые обычно умалчиваются сторонниками и пропагандистами или по незнанию, ил с умыслом.

Экологи из университета Теннеси заявили, что солнечные батареи вредят экологии. При производстве солнечных батарей используется до 80% общемирового объема свинца, который опасен для природы и человеческого здоровья. Наибольшие объемы загрязнения свинцом наблюдаются в Китае и Индии – более чем 2,4 млн. тонн. Доцент гражданских и экологических разработок Крис Черри из университета Теннеси считает, что компании, занимающиеся производством солнечных батарей должны взять под контроль распространение свинца в окружающей среде.

Он обнаружил, что в развивающихся странах солнечная энергия сильно зависит от свинцово- кислотных батарей и оказывает вредное воздействие на экологию. Так, только в Китае и Индии каждый год в окружающую среду попадает более в 2,4 млн тонн свинца.

Аккумуляторная промышленность является крупнейшим потребителем свинца, используя около 80% мировой добычи этого металла. При этом производство свинцовых аккумуляторов увеличивается, поскольку в развивающихся странах растет спрос на этот дешевый вид батарей. «Свинцовый бум», связанный с распространением альтернативных источников энергии, уже серьезно влияет на здоровье населения и вызывает загрязнение окружающей среды.

Отравление свинцом вызывает многочисленные неблагоприятные последствия для здоровья, в том числе повреждение центральной нервной системы, почек, сердечно-сосудистой и репродуктивной систем. У детей провоцирует нарушение когнитивных процессов, а также гиперактивное и агрессивное поведение.

Крис Черри изучил официальные государственные планы по развертыванию солнечной энергетики и спрогнозировал развитие ситуации до 2022 года. Ученый обнаружил, что несовершенные технологические процессы развивающихся стран приводят к серьезным утечкам свинца и в процессе производства. Например, при добыче, плавке свинца и производстве аккумуляторов в Китае в окружающую среду попадает 33% обрабатываемого токсичного металла, а в Индии – 22%. Кроме того, большой процент новых солнечных энергетических систем по прежнему зависит от свинцово- кислотных батарей, что связано с отсталостью технологий и нехваткой средств на современные аккумуляторы, а также общая производительность поликристаллического кремния увеличилась от 30 тонн в 2005 году до 5000 тонн в 2008 году, производительная способность выросла от менее 200 тонн в 2005 году до 6000 тонн в 2008 году, что, в основном, облегчает дефицит поликремниевых материалов для производства батареек на солнечной энергии. Надо отметить, что совсем недавно в СМИ появились новости о многочисленных отравлениях свинцом в Китае, в результате чего были закрыты более 583 заводов по переработке свинца и производству аккумуляторов.

В 2007 году общая производительность фотоэлектрических батарей впервые превысила общую производительность в Германии и Японии, и Китай вышел на первое место в мире. В 2008 году производительность Китая продолжила рост и достигла 2 млн. кВт. Общая доля от мирового объема увеличилась от 1,07% в 2002 году до примерно 16% в 2008 году. Исходя из этого, в последние годы бурно развиваются континентальная часть Китая и региона Тайвань, мировая обстановка индустрии солнечных фотоэлектрических батарей, в которой раньше доминировали США, Япония и Германия, теперь обновляется, и в ней стал доминировать еще и Китай. В рейтинге крупнейших 10 производителей появились названия предприятий континентальной части Китая и провинции Тайвань.

Однако в настоящее время в Китае продукция, главным образом применяется для снабжения электроэнергией населения крайних местностей страны,

которые не имеют допуска к традиционной электроэнергии и специальных отраслей. За рубежом существует большой спрос на солнечные фотоэлектрические батареи. В Китае есть индустриальный масштаб, но нет рыночного спроса, что приводит к тому, что использование солнечной энергетики переживает относительную отсталость.

К концу 2008 года Китай произвел водонагреватели на солнечной энергии общей площадью до 31 млн. кв. метров, что составляет около 80% от общей производительности мира. Китай является страной с наибольшей производительностью и использованию водонагревателей на солнечной энергии.

В настоящее время годовая производительность водонагревателей на солнечной энергии в Китае сохраняется на уровни 30 млн. кв. метров. Общий объем достигает 150 млн. кв. метров, что может заменить 22,5 млн. тонн стандартного угля или 76 млн. кВт/часов электроэнергии, это равняется примерно 1% от общего объема энергорасходования в Китае и предоставляет 800 тысяч рабочих мест.

Кроме того, если продолжать тему вредного производства, то в основу производства элементов солнечных батарей входит кремний. Современная фторидно-гидридная технология, по которой сейчас производится большая часть кремния (завод МЕМС, Пасадена, США – 2700 тонн кремния в 2005 году), дает накопление 4 тонн натрийалюмофторида на 1 тонну произведенного кремния. Только годовое производство кремния этого завода дает 10,8 тысяч тонн этого вещества.

Сейчас оно стало активно использоваться при производстве алюминия в качестве флюса, но все равно завод накопил большое количество этого опасного вещества. Фтор токсичен, и при синтезе фторосодержащих соединений возможно отравление с поражением кожи, слизистых, раздражением дыхательных путей. Другие технологии получения кремния также связаны с использованием фтористых соединений, что и создает парадокс солнечной энергетики: чистая энергия требует грязного производства оборудования. Солнечная энергия требует огромных затрат материалов и площади на единицу вырабатываемой энер-

гии. К примеру, 1 кВт установленной мощности солнечной электростанции это 10 кв. метров площади солнечных элементов. Тысяча к $B$ т – это 10 тысяч кв. метров площади. В сочетании с аккумуляторами весом в десятки тонн, становится понятно, что это не самые эффективные энергетические установки.

Потому-то и не рвутся производить солнечные установки. В 2000 году производилось солнечных элементов всего на 26 тысяч кВт установленной мощности. До 2020 года по прогнозам производство элементов может вырасти до 130 тысяч кВт. Всего в мире действует 5 млн. кВт установленной мощности солнечных электростанций. В масштабах современной энергетики, которая оперирует сотнями миллионов кВт мощности, это ничтожная величина, примерно 0,1 % от суммарной установленной мощности электростанций.

К примеру, в сфере солнечной энергетики в Китае в общей сложности 10 предприятий вышли на зарубежную фондовую биржу с акциями, и вообще сумма финансирования первичного публичного предложения (IPO) превысила 2 млрд. долларов США.

Но этим недостатки солнечной энергетики не исчерпываются. Они понастоящему эффективны в районах с высокой инсоляцией, а это отнюдь не самые населенные районы Земли. Лучшее место для них – пустыни. Но там есть очень серьезные проблемы в эксплуатации, связанные с неизбежным запылением и повреждением солнечных элементов песчаными бурями. Это означает или огромные траты пресной воды на их отмывание от пыли (в этих-то регионах с дефицитом пресной воды!), или, при более экономичных с точки зрения расхода воды технологий, огромные человеческие трудозатраты.

И, наконец, есть один момент, который нельзя не воспринять во внимание. Солнечные концентраторы вызывают большие по площади затенения земель, что приводит к сильным изменениям почвенных условий, растительности и т.д. Нежелательное экологическое действие в районе расположения станции вызывает нагрев воздуха при прохождении через него солнечного излучения, сконцентрированного зеркальными отражателями. Это приводит к изменению теплового баланса, влажности, направления ветров; в некоторых случаях воз-

можны перегрев и возгорание систем, использующих концентраторы, со всеми вытекающими отсюда последствиями. Применение низкокипящих жидкостей и неизбежные их утечки в солнечных энергетических системах во время длительной эксплуатации могут привести к значительному загрязнению питьевой воды. Особую опасность представляют жидкости, содержащие хроматы и нитриты, являющиеся высокотоксичными веществами.

Но есть и ряд достоинств:

- При производстве фотоэлементов уровень загрязнений не превышает допустимого уровня для предприятий микроэлектронной промышленности. Современные фотоэлементы имеют срок службы 30—50 лет. Применение кадмия, связанного в соединениях, при производстве некоторых типов фотоэлементов с целью повышения эффективности преобразования, ставит сложный вопрос их утилизации, который тоже не имеет пока приемлемого с экологической точки зрения решения, хотя такие элементы имеют незначительное распространение, и соединениям кадмия при современном производстве уже найдена достойная замена[14].

- В последнее время активно развивается производство тонкоплёночных фотоэлементов, в составе которых содержится всего около 1 % кремния, по отношению к массе подложки, на которую наносятся тонкие плёнки. Из-за малого расхода материалов на поглощающий слой, здесь кремния, тонкоплёночные кремниевые фотоэлементы дешевле в производстве, но пока имеют меньшую эффективность и неустранимую деградацию характеристик во времени. Кроме того, развивается производство тонкоплёночных фотоэлементов на других полупроводниковых материалах, в частности Смиг, достойный конкурент кремнию. Так, например, в 2005 году компания «Shell» приняла решение сконцентрироваться на производстве тонкоплёночных элементов, и продала свой бизнес по производству монокристаллических (нетонкоплёночных) кремниевых фотоэлектрических элементов.

- Человечеству не грозит энергетический кризис, связанный с истощением запасов нефти, газа, угля, если оно освоит технологии использования сол-

нечной энергии. В этом случае будут также решены проблемы загрязнения среды обитания выбросами электростанций и транспорта, обеспечения качественными продуктами питания, получения образования, медицинской помощи, увеличения продолжительности и качества жизни. СЭС создают новые рабочие места, улучшают качество жизни и повышают энергетическую безопасность и независимость владельцев СЭС за счет бестопливного и распределенного производства энергии.

- СЭС могут производить экологически чистую энергию в течение миллионов лет, они бесшумны, не потребляют топлива, работают в автоматическом режиме и затраты на их обслуживание такие же незначительные, как на обслуживание электрических трансформаторных подстанций [15].

- Разрабатываются технологические процессы производства компонентов СЭС, в которых экологически неприемлемые химические процессы травления и переработки заменяются на вакуумные, плазмохимические, электроннолучевые и лазерные процессы. Серьезное внимание уделяется утилизации отходов производства, а также переработки компонентов СЭС после окончания срока службы [16].

### ЗАКЛЮЧЕНИЕ

При выполнениивыпускной квалификационной работыбыли закреплены и углублены знания, полученные в течение обучения.

Даннаявыпускная квалификационная работа разработана в полном соответствие с методическими рекомендациями, выданным преподавателем, а такжедействующим стандартом АмГУ и ГОСТами.

При выполнении выпускной квалификационной работы была разработана функциональная схема автоматизации, электрическая принципиальная схема, монтажная схема ЩУ, разработан ЩУ, который протестирован на работоспособность, а также разработано ПО.

Полученная система полностью соответствует поставленному заданию, достаточно полно выполняет все задуманные функции данного этапа, а именно: ручное и автоматическое позиционирование солнечной батареи, индикация, измерение и отображение параметров электрической энергии на дисплей ПЛК.

# БИБЛИОГРАФИЧЕСКИЙСПИСОК

1 Markvart T., Castaner L. Practical handbook of photovoltaics: fundamentals and applications.  $- NY$ : ELSEVIER, 2003.  $- 1020$  p. (датаобращения 15.01.2016).

 $2$  Svetdy.ru //  $0.0 \text{m}$  //  $0.0 \text{m}$  //  $2010 - 2016$ . URL: [http://svetdv.ru/sun/index.shtml \(](http://svetdv.ru/sun/index.shtml)дата обращения 23.01.2016).

3 5thelement.ru // офиц. Сайт // 2009 – 2016. URL: [http://5](http://5thelement.ru/top-)thelement.ru/top-10-stran-po-ispolzovaniyu-solnechnoy-energii.html (дата обращения 23.01.2016).

4 Gisee.ru // офиц. Сайт // 2009 – 2016. URL: [http://gisee.](http://gisee.ru/articles/solar-)ru/articles/solarепегду/24510/ (дата обращения 23.01.2016).

5 Cyberleninka.ru // офиц. Сайт // 2009 – 2016. URL: [http://cyberleninka.ru/article/n/sistemy-slezheniya-za-solntsem \(](http://cyberleninka.ru/article/n/sistemy-slezheniya-za-solntsem) обращения 23.01.2016).

6Batsol.ru // офиц. Сайт // 2010 - 2015. [URL:http://ba](http://batsol.ru/vidy-i-tipy-)tsol.ru/vidy-i-tipysolnechnyx-batarej.html (дата обращения 23.01.2016).

7 Want-to-know.org // офиц. Сайт // [2012](http://want-to-) – 2015. URL:http://want-toknow.org/ru/nauka/fizika/electrichestvo/solnechnaia\_batareia.htm ( 30.01.2016).

8 Eco-worthy.com // офиц. Сайт // [2009](http://www.eco-) – 2015. URL:http://www.ecoworthy.com/catalog/worthy-12300mm-stoke-linear-actuator-1500n-57mms-p-431.html (дата обращения 20.02.2016).

9 ГОСТ-19.201-78 Техническое задание. Требование к содержанию и оформлению – Введ. 1980–01–01. – М.: Изд-во стандартов, 1978. – 12 с.

10 Owen.ru // офиц. Сайт // 2009 –

2016. URL: [http://www.owen.ru/uploads/rie\\_plk73\\_1122.p](http://www.owen.ru/uploads/rie_plk73_1122.pdf)df ( обращения 02.03.2016).

11 Plc24.ru // офиц. Сайт // 2007 – 2016. [URL:http://plc2](http://plc24.ru/komponenty-)4.ru/komponentyproekta-codesys/ (дата обращения 10.03.2016).

12 Programma.x-pdf.ru.ru // офиц. Сайт // 2007 – 2016. URL:http://www.programma.x-pdf.ru/16raznoe/611498-5-tekst-dannogo-dokumentatschatelno-proveren-odnako-prakticheski-nevozmozhno-garantirovat-absolyutnoeotsutstvie-oshibok.php/ (дата обращения 10.03.2016).

13 Stjarnhimlen.se // офиц. Сайт // 2009 – 2016. UR[L:http://www.stjarnhimlen.se/comp/ppcomp.html](http://www.stjarnhimlen.se/comp/ppcomp.html) (дата обращения 18.03.2016).

14 Чистая энергетика - утопия? -

URL: <www.festivalnauki.ru/statya/4357/chistaya-energetika-utopiya>( обращения 10.05.2016).

15 Солнечные батареи наносят вред экологии. - URL: [www.electrovesti.net/11845\\_solnechnye-batareinanosyat-vred-ekologii/](www.electrovesti.net/11845_solnechnye-batareinanosyat-vred-ekologii/)

16 Солнечная энергетика -

UR[L:www.russian.china.org.cn/exclusive/txt/2011-](www.russian.china.org.cn/exclusive/txt/2011-02/17/content_21940877_4.htm) 02/17/content\_21940877\_4.htm (дата обращения 10.05.2016).

# ПРИЛОЖЕНИЕ А

Техническое задание на разработку

Техническое задание разработано с требованиями ГОСТ 19.201-78.

- 1 ОБЩИЕ СВЕДЕНИЯ
- 1.) Настоящее ТЗ распространяется на разработку автоматической системы позиционирования солнечной батареи.
- 2.) Заказчик: ФГБОУ ВПО Амурский государственный университет (Ам- $\Gamma$ y)

Исполнитель: Козырев А.Ю., Деревянко Д.А.

3.) Система разрабатывается на основании следующих документов:

- ФГОС направления подготовки бакалавров 15.03.04 АТПиП

- Учебный план направления подготовки бакалавров 15.03.04 Автоматизации технологических процессов и производств

4.) Плановый срок начала работ по созданию автоматической системы позиционирования солнечной батареи 14 октября 2015 года.

Плановый срок окончания работ по созданию автоматической системы позиционирования солнечной батареи 2 июня 2016 года.

5.) Таблица со сроками результатов

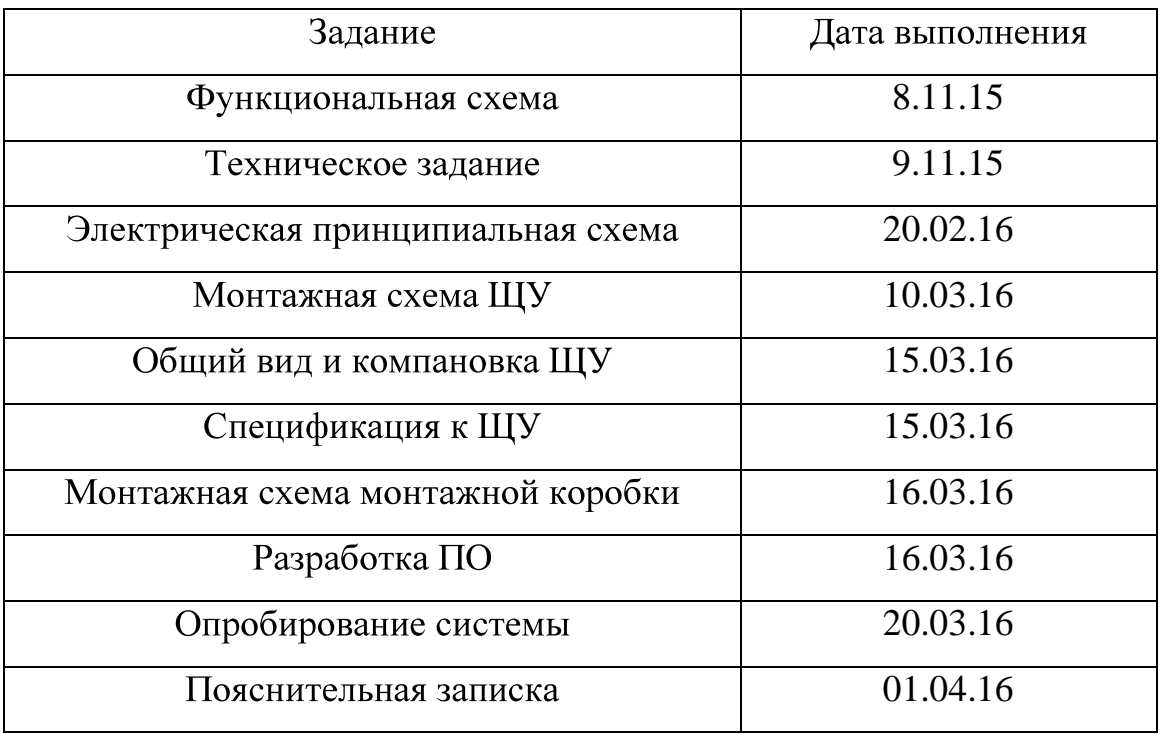

# 2 НАЗНАЧЕНИЕ И ЦЕЛИ СОЗДАНИЯ СИСТЕМЫ

2.1 Автоматическая система позиционирования солнечной батареи предназначена для:

- для автоматического приведения солнечной батареи в позицию, соответствующую максимальной выработки электроэнергии

- автоматического воспроизведения программы движения по суточному и годовому графикам.

- ручного управления приводами батареи

- индикации и регистрации положения батареи по координатам

2.2 Цели создания системы.

- Разработка прототипа для последующего воплощения в промышленных масштабах

- Совершенствование лабораторной базы кафедры

- Получение навыков построения систем управления данного класса

3 ХАРАКТЕРИСТИКА ОБЪЕКТА АВТОМАТИЗАЦИИ

Объектом автоматизации является электромеханическое устройство, состоящее из металлического основания, на котором установлена вертикальная направляющая конструкция, в верхней части которой закреплена солнечная батарея. Батарея приводится в движение вокруг вертикальной и горизонтальной оси с изменением азимута и угла места, с прямоходными исполнительными механизмами на основе двигателей постоянного тока напряжением 12В. Диапазон изменения азимута  $120^{\circ}$ , высоты 90<sup>°</sup>.

Объект эксплуатируется в диапазоне температур от -40 до +75С, при влажности до 80%.

### 4 ТРЕБОВАНИЯ К СИСТЕМЕ

4.1 Требования к системе в целом

Система управления должна включать следующие элементы:

- блок питания 12В

- блок коммутации приводов

- блок контроллера

- пульт управления

- блок контроля и измерения положения приводов

Блок коммутации должен обеспечивать возможность реверсивного включения приводов и отключением приводов в конечных положениях.

Блок контроллера предназначен для получения и обработки сигналов датчиков положения и выработки сигналов управления в соответствии с программой управления.

Пульт управления предназначен для отображения текущего состояния и положения приводов, переключения режима работы, ручного управления приводами.

### 4.1.1. Требования к структуре и функционированию системы

1) требования к способам и средствам связи для информационного обмена между компонентами системы;

Для информационного обмена между компонентами системы используется цифровой интерфейс  $RS - 232$ .

2) требования к режимам функционирования системы;

Для АС определены следующие режимы функционирования:

- нормальный режим функционирования;

- аварийный режим функционирования.

Основным режимом функционирования АС является нормальный режим.

В нормальном режиме функционирования системы:

- программное обеспечение и технические средства системы обеспечивают возможность функционирования в течение дня;

- исправно работает оборудование, составляющее комплекс технических средств;

- исправно функционирует системное, базовое и прикладное программное обеспечение системы.

Для обеспечения нормального режима функционирования системы необходимо выполнять требования и выдерживать условия эксплуатации программного обеспечения и комплекса технических средств системы, указанные в соответствующих технических документах.

Аварийный режим функционирования системы характеризуется отказом одного или нескольких компонент программного или технического обеспечения.

В случае перехода системы в аварийный режим необходимо:

- сообщить об аварии;

- начать выполнение программы по поиску оптимального положения заново.

После этого необходимо выполнить комплекс мероприятий по устранению причины перехода системы в аварийный режим.

3) требования по диагностированию системы;

АС должна предоставлять инструменты диагностирования основных процессов системы мониторинга процесса выполнения программы. Компоненты должны предоставлять удобный интерфейс для возможности просмотра диагностических событий, мониторинга процесса выполнения программ.

При возникновении аварийных ситуаций, либо ошибок в программном обеспечении, диагностические инструменты должны позволять сохранять полный набор информации, необходимой разработчику для идентификации проблемы (снимки экранов, текущее состояние памяти, файловой системы).

4) перспективы развития, модернизации системы.

АС должна реализовывать возможность дальнейшей модернизации как программного обеспечения, так комплекса технических средств, таких как:

- чувствовать силу ветра и разворачиваться в безопасную позицию.

Также необходимо предусмотреть возможность увеличения производительности системы путем её масштабирования.

*4.1.2* Для плановой диагностики АС требуется один человек.

*4.1.3*

Система должна сохранять работоспособность и обеспечивать восстановление своих функций при возникновении следующих внештатных ситуаций:

– при сбоях в системе электроснабжения аппаратной части;

– при ошибках в работе аппаратных средств;

– при ошибках, связанных с программным обеспечением.

#### *4.1.4*

Все внешние элементы технических средств системы, находящиеся под напряжением, должны иметь защиту от случайного прикосновения, а сами технические средства иметь защитное заземление в соответствии с ГОСТ 12.1.030-81 и ПУЭ.

Система электропитания должна обеспечивать защитное отключение при перегрузках и коротких замыканиях в цепях нагрузки, а также аварийное руч-.

Общие требования пожарной безопасности должны соответствовать нормам на бытовое электрооборудование. В случае возгорания не должно выделяться ядовитых газов и дымов. После снятия электропитания должно быть допустимо применение любых средств пожаротушения.

Факторы, оказывающие вредные воздействия на здоровье со стороны всех элементов системы (в том числе инфракрасное, ультрафиолетовое, рентгеновское и электромагнитное излучения, вибрация, шум, электростатические поля, ультразвук строчной частоты и т.д.), не должны превышать действующих норм (СанПиН 2.2.2./2.4.1340-03 от 03.06.2003 г.).

4.1.5 Требования к эргономике и технической эстетике

Взаимодействие пользователей с прикладным программным обеспечением, входящим в состав системы должно осуществляться посредством визуального графического интерфейса. Интерфейс системы должен быть понятным

и удобным, не должен быть перегружен графическими элементами и должен обеспечивать быстрое отображение экранных форм. Навигационные элементы должны быть выполнены в удобной для пользователя форме. Средства редактирования информации должны удовлетворять принятым соглашениям в части использования функциональных клавиш, режимов работы, поиска, использования оконной системы. Ввод-вывод данных системы, прием управляющих команд и отображение результатов их исполнения должны выполняться в интерактивном режиме. Интерфейс должен соответствовать современным эргономическим требованиям и обеспечивать удобный доступ к основным функциям и операциям системы.

Все надписи экранных форм, а также сообщения, выдаваемые пользователю должны быть на русском языке.

Система должна обеспечивать корректную обработку аварийных ситуаций, вызванных неверными действиями пользователей, неверным форматом или недопустимыми значениями входных данных. В указанных случаях система должна выдавать пользователю соответствующие сообщения.

4.1.6 Требования к транспортабельности для подвижных АС

АС в сложенном виде должна быть компактной, а также должна иметь возможность быстрой и простой сборки.

4.1.7 Требования к эксплуатации, техническому обслуживанию, ремонту и хранению компонентов системы

Для нормальной эксплуатации разрабатываемой системы должно быть обеспечено бесперебойное питание. При эксплуатации система должна быть обеспечена соответствующая стандартам хранения и эксплуатации.

Периодическое техническое обслуживание используемых технических средств должно проводиться в соответствии с требованиями технической документации изготовителей, но не реже одного раза в год.

В процессе проведения периодического технического обслуживания должны проводиться внешний и внутренний осмотр и чистка технических

средств, проверка контактных соединений, проверка параметров настроек работоспособности технических средств и тестирование их взаимодействия.

На основании результатов тестирования технических средств должны проводиться анализ причин возникновения обнаруженных дефектов и приниматься меры по их ликвидации.

Восстановление работоспособности технических средств должно проводиться в соответствии с инструкциями разработчика и поставщика технических средств и документами по восстановлению работоспособности технических средств и завершаться проведением их тестирования. Размещение оборудования, технических средств должно соответствовать требованиям техники безопасности, санитарным нормам и требованиям пожарной безопасности.

Все пользователи системы должны соблюдать правила эксплуатации электронной вычислительной техники.

#### *4.1.8*

Программное обеспечение АС должно восстанавливать свое функционирование при корректном перезапуске аппаратных средств. Приведенные выше требования не распространяются на компоненты системы, разработанные третьими сторонами и действительны только при соблюдении правил эксплуатации этих компонентов.

#### *4.1.9*

Защита от влияния внешних воздействий должна обеспечиваться средствами программно - технического комплекса.

#### *4.1.10*

Установка системы в целом, как и установка отдельных частей системы не должна предъявлять дополнительных требований к покупке лицензий на программное обеспечение сторонних производителей, кроме программного обеспечения, указанного в разделе 4.3.4.

*4.1.11* Дополнительные требования не предъявляются.

4.2 Требования к видам обеспечения

4.2.1 Требования к математическому обеспечению системы

Математические методы и алгоритмы, а также программное обеспечение, используемые при разработке АС должны быть максимально оптимизированными и понятными для разработчиков.

4.2.2 Требования к информационному обеспечению системы

Состав, структура и способы организации данных в системе должны быть определены на этапе технического проектирования.

Технические средства, обеспечивающие хранение информации, должны использовать современные технологии, позволяющие обеспечить повышенную надежность хранения данных и оперативную замену оборудования.

4.2.3 Требования к лингвистическому обеспечению системы

Все прикладное программное обеспечение системы для организации взаимодействия с пользователем должно использовать русский язык.

4.2.4 Требования к программному обеспечению системы

При проектировании и разработке системы необходимо максимально эффективным образом использовать программное обеспечение.

4.2.5 Требования к техническому обеспечению

Техническое обеспечение системы должно максимально и наиболее эффективным образом использовать существующие технические средства.

4.2.6 Требования к метрологическому обеспечению

Разрабатываемая АС должна обеспечивать следующие метрологические требования: чувствительность солнечной батареи должна быть не ниже 97%, погрешность – не выше 3%, угловое позиционирование солнечной батареи не превышает  $0.5^\circ$ .

4.2.7 Требования к организационному обеспечению

Организационное обеспечение системы должно быть достаточным для эффективного выполнения возложенных на него обязанностей при осуществлении автоматизированных и связанных с ними неавтоматизированных функций системы.

# 5 СОСТАВ И СОДЕРЖАНИЕ РАБОТ ПО СОЗДАНИЮ СИСТЕМЫ

Перечень документов, по ГОСТ 34.201-89, предъявляемых по окончании соответствующих стадий и этапов работ:

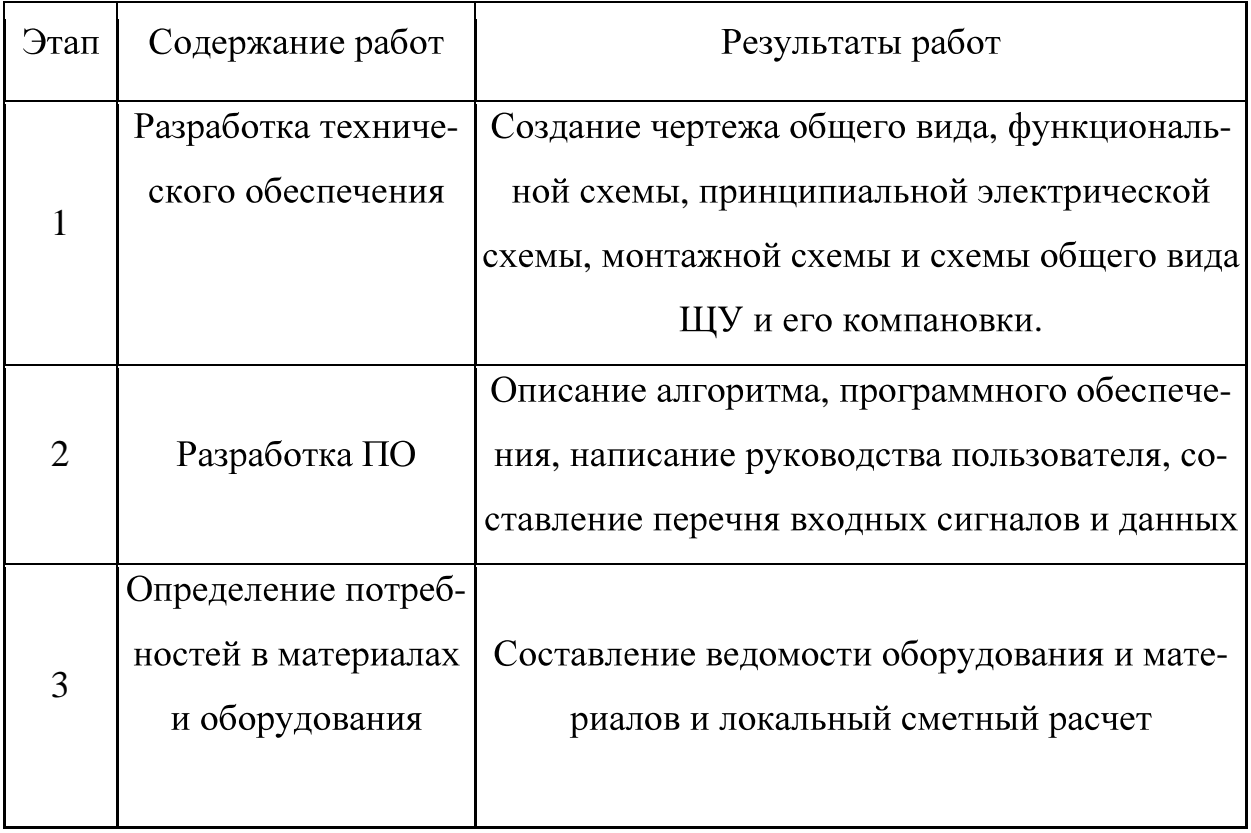

# 6 ПОРЯДОК КОНТРОЛЯ И ПРИЕМКИ СИСТЕМЫ

6.1 Виды, состав, объем и методы испытаний системы

Виды, состав, объем, и методы испытаний системы должны быть изложены в программе и методике испытаний АС, разрабатываемой в составе рабочей документации.

6.2 Общие требования к приемке работ по стадиям

Все создаваемые в рамках настоящей работы программные изделия передаются заказчику, как в виде готовых модулей, так и в виде исходных кодов, представляемых в электронной форме на стандартном машинном носителе.

6.3 Статус приемочной комиссии

Статус приемочной комиссии определяется заказчиком до проведения испытаний.

7 ТРЕБОВАНИЯ К СОСТАВУ И СОДЕРЖАНИЮ РАБОТ ПО ПОДГО-ТОВКЕ ОБЪЕКТА АВТОМАТИЗАЦИИ К ВВОДУ СИСТЕМЫ В ДЕЙСТВИЕ В ходе выполнения проекта на объекте автоматизации требуется выполнить работы по подготовке к вводу системы в действие. При подготовке к вводу в эксплуатацию АС заказчик должен обеспечить выполнение следующих работ:

- Обеспечить соответствие помещений и рабочих мест пользователей системы в соответствии с требованиями;

- Обеспечить выполнение требований, предъявляемых к программнотехническим средствам, на которых должно быть развернуто программное обеспечение АС:

- Совместно с исполнителем подготовить план развертывания системы на технических средствах заказчика;

- Провести опытную эксплуатацию АС.

Требования к составу и содержанию работ по подготовке объекта автоматизации к вводу системы в действие, включая перечень основных мероприятий и их исполнителей должны быть уточнены на стадии подготовки рабочей документации и по результатам опытной эксплуатации.

8 ТРЕБОВАНИЯ К ДОКУМЕНТИРОВАНИЮ

Техническая часть:

1.) Чертеж общего вида

2.) Функциональная схема автоматизации

Продолжение приложения А

3.) Схема электрическая принципиальная

4.) Монтажная схема

5.) Общий вид и компоновка ЩУ

Программная часть:

1.) Перечень входных сигналов и данных

2.) Описание алгоритма

3.) Описание программного обеспечения

4.) Руководство пользователя

Экономическая часть:

1.) Ведомость оборудования и материалов

2.) Локальный сметный расчет

9 ИСТОЧНИКИ РАЗРАБОТКИ

Учебники, учебные пособия, и другие материалы:

- Программирование программируемых логических контроллеров ОВЕН ПЛК 63 и ПЛК 73;

- Контроллер программируемый логический ОВЕН ПЛК73. Руководство по эксплуатации;

- Контроллер программируемый логический ОВЕН ПЛК73. Руководство по программированию;

- ГОСТ 34.201-89 Виды, комплектность, обозначения документов при создании АС.

# ПРИЛОЖЕНИЕ Б

# Функциональная схема автоматизации

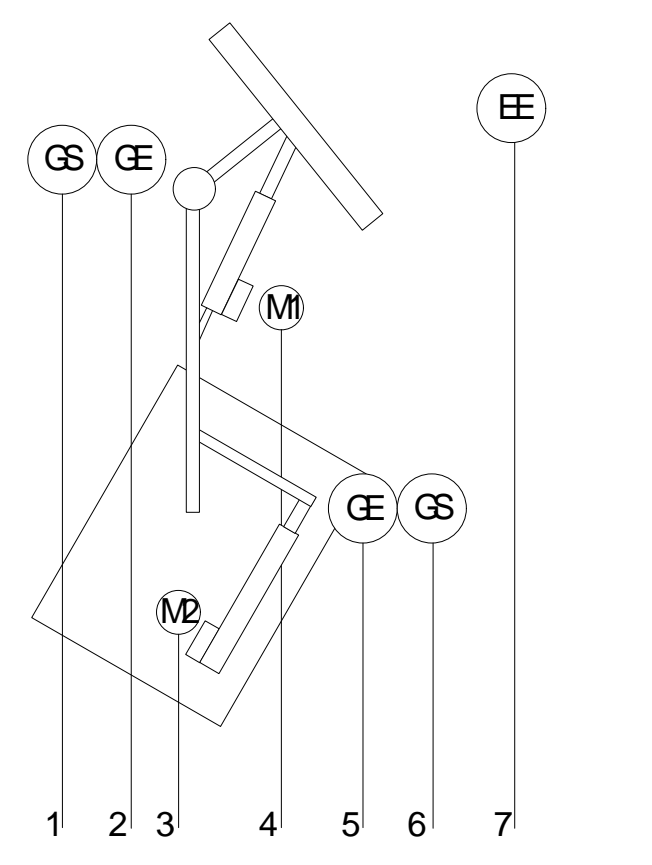

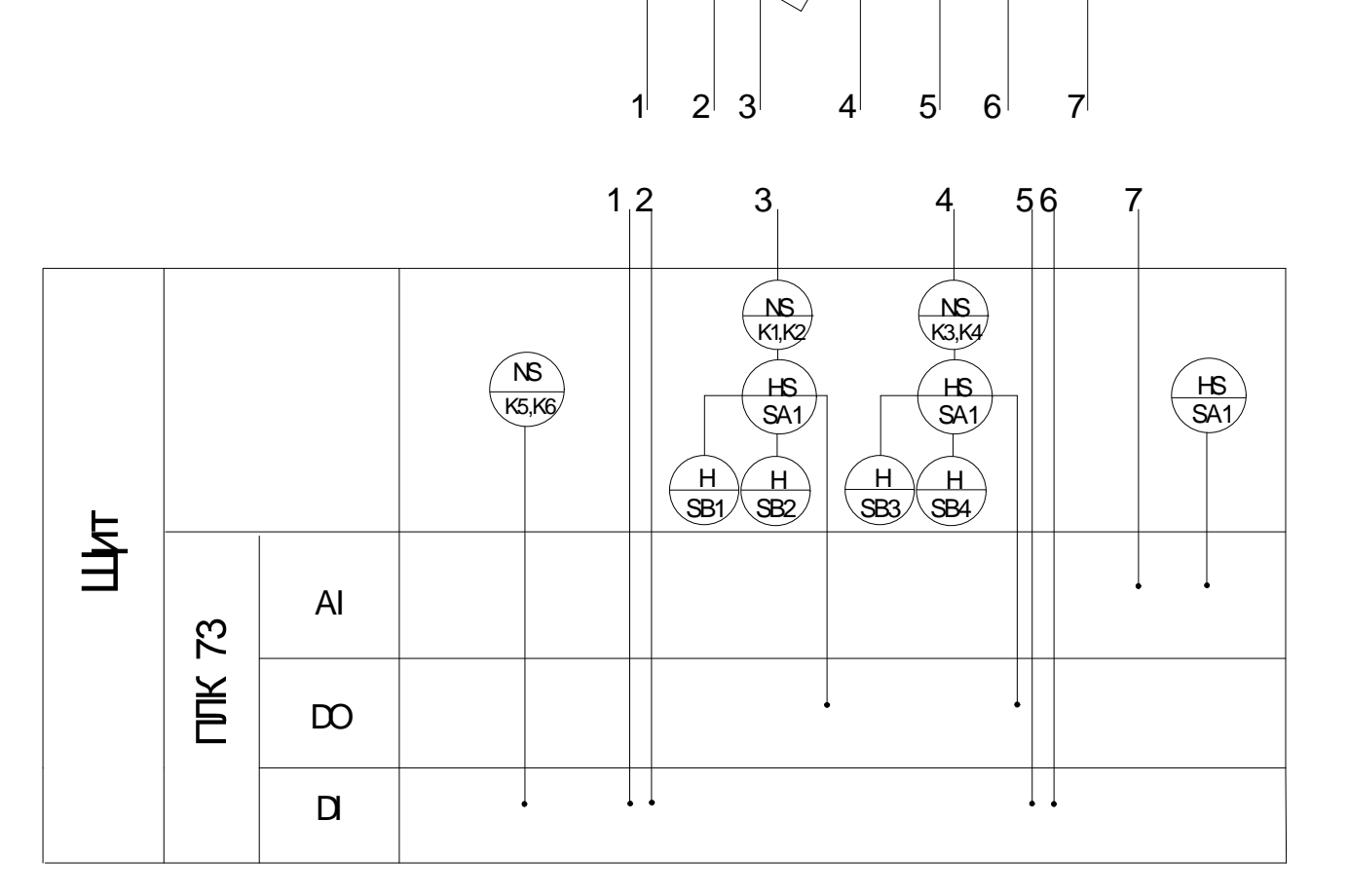

### ПРИЛОЖЕНИЕ В

Текст программы PLC\_PRG

SUN\_CALC;

SET\_SCREEN;

Starting\_timer(PT:=t#30ms, IN:=TRUE);

IF NOT Starting\_timer.Q THEN

Current\_Alt:=Current\_Alt\_retain;

Current Az:=Current Az retain;

DP\_alt\_prev:=DP\_Alt;

DP\_az\_prev:=DP\_Az;

#### ELSE

COUNTER\_IMP;

END\_IF

IF LIMIT\_SWITCH\_UP=TRUE THEN DO  $UP:=0;$ 

END\_IF

IF LIMIT\_SWITCH\_RIGHT=TRUE THEN DO\_RIGHT:=0;

END\_IF

IF LIMIT SWITCH DOWN=TRUE THEN DO  $DOWN := 0;$ 

## END\_IF

IF LIMIT\_SWITCH\_LEFT=TRUE THEN

DO\_LEFT $:=0;$ 

END\_IF

IF azimuth>=120 AND azimuth<=240 THEN

azimuth\_system:=REAL\_TO\_INT((Current\_Az\*4.14)+120);

END\_IF

altitude\_system:=REAL\_TO\_INT(Current\_Alt\*5);

(\*Управлениесветодиодами К1-К4\*)

IF DO\_UP=1 THEN

led.0:=TRUE;

### ELSE

led.0:=FALSE;

END\_IF

IF DO\_DOWN=1THEN

led.1:=TRUE;

ELSE

led.1:=FALSE;

END\_IF

IF DO\_LEFT=1THEN

 $led.2:=TRUE;$ 

ELSE

 $led.2:=FALSE;$ 

END\_IF

IF DO\_RIGHT=1THEN

 $led.3:=TRUE;$ 

ELSE

led.3:=FALSE;

```
END_IF
Current_alt_retain:=Current_Alt;
Current az retain:=Current_Az;
(*Управление режимом с помощью кнопок F1-F3*)
CASE STATE OF
0:IF KEYBOARD = 1THEN
    STATE:=1;END_IF
IF KEYBOARD = 2THEN
    STATE:=2;END_IF
IF AUTO>100THEN
    STATE:=3;END_IF
1:
INIT;
IF KEYBOARD = 2 AND LIMIT_SWITCH_DOWN=TRUE AND LIM-
IT_SWITCH_LEFT=TRUETHEN
    STATE:=2;END_IF
IF AUTO>100THEN
    STATE:=3;END_IF
2:
SUN POSITION;
IF KEYBOARD = 1 AND DO_UP=0 AND DO_DOWN=0 AND DO_LEFT=0
AND DO_RIGHT=0THEN
```

```
STATE:=1;
```
END\_IF

IF AUTO>100THEN

 $STATE:=3;$ 

END\_IF

3:

IF AUTO<100THEN

 $STATE:=0;$ 

END\_IF

HAND\_MODE;

END\_CASE

# ПРИЛОЖЕНИЕГ

# ТекстподпрограммыSUN\_CALC

PROGRAM SUN\_CALC VAR w: REAL; M: REAL; a: REAL; oblecl: REAL; L: REAL; PI: REAL:=3.14159265; e: REAL; EE: REAL; x: REAL; y: REAL; RR: REAL; v: REAL; lon: REAL; z: REAL; yequat: REAL; xequat: REAL; zequat: REAL; Decl: REAL; GMST0: REAL; UT: REAL; SIDTIME: REAL; plon: REAL; HA: REAL; xhor: REAL; plat: REAL; yhor: REAL;

```
zhor: REAL;
    RA: REAL;
    d: REAL;
END_VAR
londegree:=londegree_conf;
latdegree:=latdegree_conf;
ZO:=ZO_{\text{conf}};
Year:=STD.Year;
Month:=STD.Month;
Day:=STD.Day;
Hours:=STD.Hour;
Minutes:=STD.Minute;
UT:=Hours-ZO+Minutes/60;
d:=367*Year-floor((7*(Year+(floor((Month+9)/12))))/4)+floor((275*Mont
h)/9)+Day-730530;
(*longitude of perihelion*)
w:=282.9404+4.70935*EXPT(10,-5)*d;(*mean distance, a.u.*)
a:=1.000000i(*eccentricity*)
e:=0.016709-1.151*EXPT(10,-9)*d;(*mean anomaly*)
M:=to360range(356.0470+0.9856002585*d);
(*obliquity of the ecliptic*)
oblecl:=23.4393-3.563*EXPT(10,-7)*d;
(*mean longitude*)
L:=to360range(w+M);
```

```
Продолжение приложения Г
(*eccentric anomaly*)
EE:=M+(180/PI)*e*SIN(M*PI/180)*(1+e*COS(M*PI/180));
(*rectangular coordinates in the plane of the ecliptic,
where the X axis points towards the perihelion*)
x:=COS(EE*PI/180)-e;y:=SIN(EE*PI/180)*SQRT(1-e*e);RR:=SQRT(x*x+y*y);v:=(180/PI) *atan2(y, x);lon:=to360range(v + w);(*ecliptic rectangular coordinates*)
x:=RR * COS(lon * PI/180);y:=RR * SIN(lon*PI/180);z := 0.0;
(*rotate to equatorial coordinates*)
xequat:=x;
yequat:=y*COS(oblecl*PI/180)+z*SIN(oblecl*PI/180);
```

```
zequat:=y*SIN(oblecl*PI/180)+z*COS(oblecl*PI/180);
```

```
(*convert to RA and Declination*)
RA:=(180/PI)*atan2(yequat, xequat);\text{Decl}:=\left(180/PI\right)*\text{ASIN} zequat/RR );
```
IF W\_lon=TRUE THEN plon:=-londegree; ELSE plon:=londegree;

END\_IF

```
(*Sidereal Time at the Greenwich meridian at 00:00 right
now*)
```
 $GMST0 := L/15 + 12;$ 

SIDTIME:=GMST0+UT+plon/15; SIDTIME:=SIDTIME-24\*floor(SIDTIME/24);

```
(*hour angle*)
```

```
HA:=to360range(15*(SIDTIME-RA/15));
x:=COS(HA*PI/180)*COS(Dec1*PI/180);y:=SIN(HA*PI/180)*COS(Dec1*PI/180);z:=SIM(Dec1*PI/180);
```

```
IF S_lat=TRUETHEN
```
plat:=-latdegree;

ELSE

plat:=latdegree;

END\_IF

```
xhor:=x*SIN(plat*PI/180)-z*COS(plat*PI/180);
```
yhor:=y;

```
zhor:=x*COS(plat*PI/180)+z*SIN(plat*PI/180);
```

```
azimuth:=to360range(atan2(yhor, xhor)*(180/PI)+180);
altitude:=ASIN(zhor)*(180/PI);
```

```
azimuth_sun:=REAL_TO_INT(azimuth);
altitude_sun:=REAL_TO_INT(altitude);
```
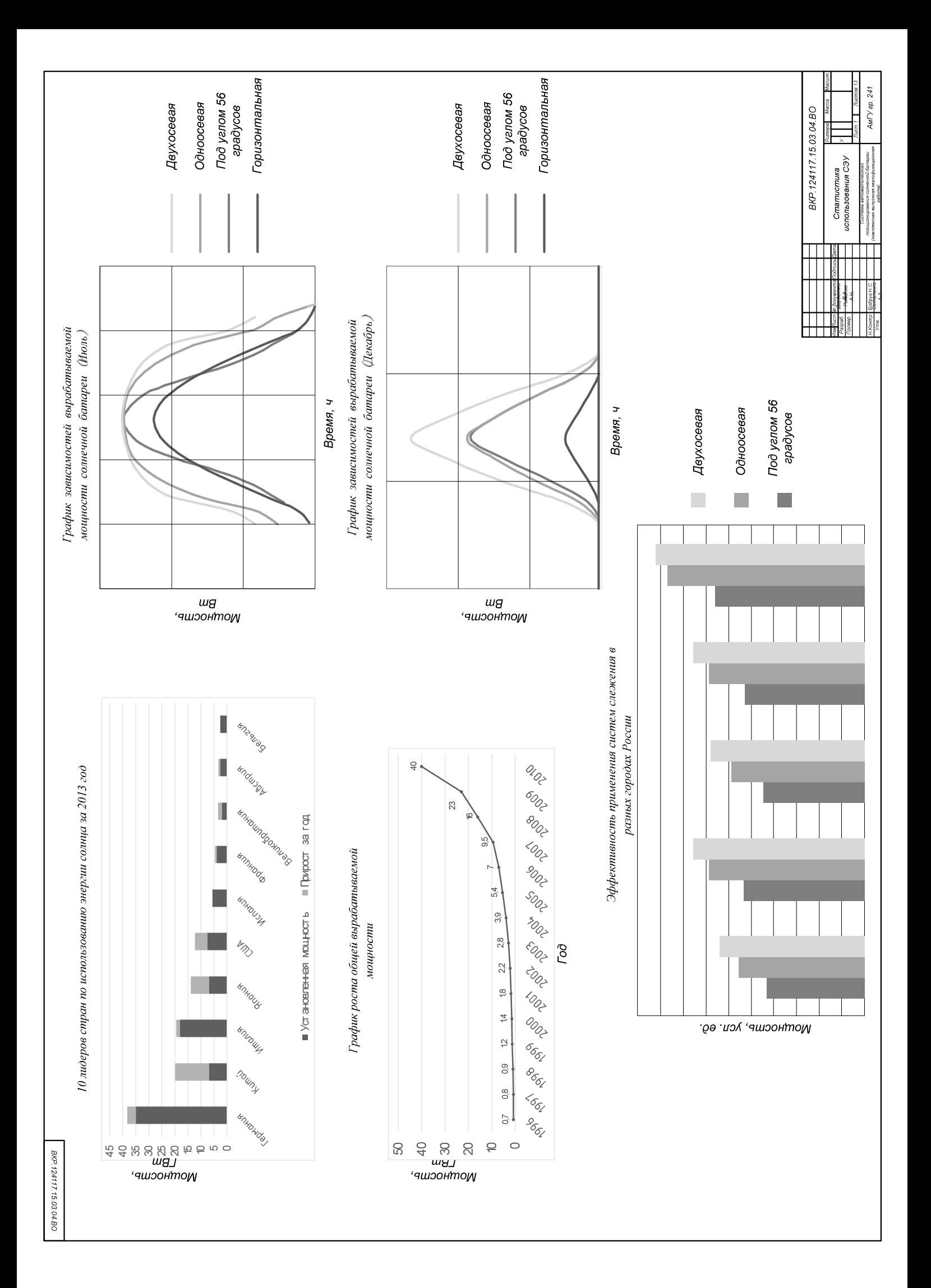

![](_page_103_Figure_0.jpeg)

![](_page_104_Figure_0.jpeg)

![](_page_104_Figure_1.jpeg)

*. .*

![](_page_105_Figure_0.jpeg)

![](_page_106_Figure_0.jpeg)